# **ЧАСТНОЕ ОБРАЗОВАТЕЛЬНОЕ УЧРЕЖДЕНИЕ ВЫСШЕГО ПРОФЕССИОНАЛЬНОГО ОБРАЗОВАНИЯ ИНСТИТУТ СОЦИАЛЬНЫХ И ГУМАНИТАРНЫХ ЗНАНИЙ ЧОУ ВПО «ИСГЗ»**

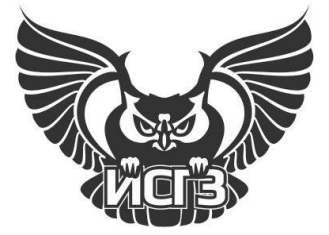

**0074.05.01**

**Натальсон А.В.**

# **ИНФОРМАТИКА**

**УЧЕБНОЕ ПОСОБИЕ для всех специальностей и форм обучения**

*5-е издание, стереотипное*

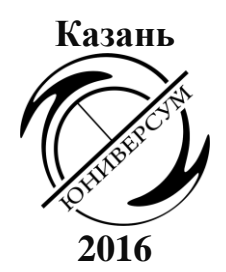

*Утверждено решением Учебно-методического совета ИСГЗ (протокол №1 заседания УМС ИСГЗ от 01.10.2015).*

### **Рецензенты:**

**Н.М. Красных** — старший преподаватель кафедры информатики Казанского филиал Российской Международной академии туризма, **С.П. Курзин** — доцент кафедры математики и информационных технологий в экономике Института социальных и гуманитарных знаний

# **Натальсон А.В.**

**Н33** Информатика: Учебное пособие для всех специальностей и форм обучения / Натальсон А.В. — 5-е изд., стереотип. — Казань: Юниверсум,  $2016. - 62$  c.

# **ISBN 978-5-9991-0342-0**

Учебное пособие «Информатика» составлено в соответствии с требованиями Государственного образовательного стандарта высшего профессионального образования и рекомендовано для студентов всех специальностей, направлений и форм обучения.

Дисциплина «Информатика» входит в состав федерального компонента общих математических и естественнонаучных дисциплин и является обязательной для изучения.

> **УДК 002 ББК 32.81**

© Натальсон А.В., 2010 © Институт социальных и гуманитарных знаний, 2016 © Оформление. Издательство «Юниверсум», 2016

# **СОДЕРЖАНИЕ**

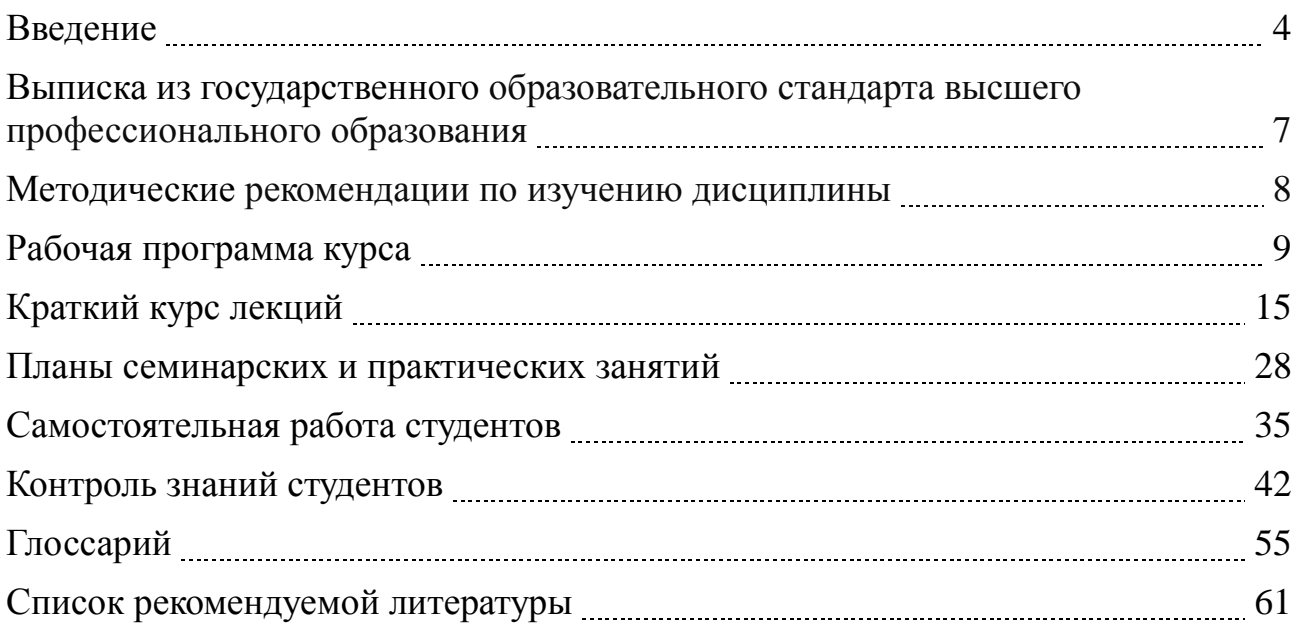

Информатика — наука об информации и технических средствах ее сбора, хранения, обработки, передачи.

Кратко можно сказать, что информатика = информация + автоматика.

Термин «информатика» был предложен французскими учеными, в США эту науку называют computer sience.

Информатика — молодая наука, ей нет еще и 100 лет. И зарождение теоретических основ информатики, и появление первых ЭВМ относятся к середине **XX** века.

Информатика также многогранна, как и одна из древнейших наук «математика». Математика объединяет в себе такие достаточно разнящиеся разделы как, алгебра, геометрия, теория множеств, интегральное и дифференциальное исчисление и т.д. Структура современной информатики может быть схематично представлена так:

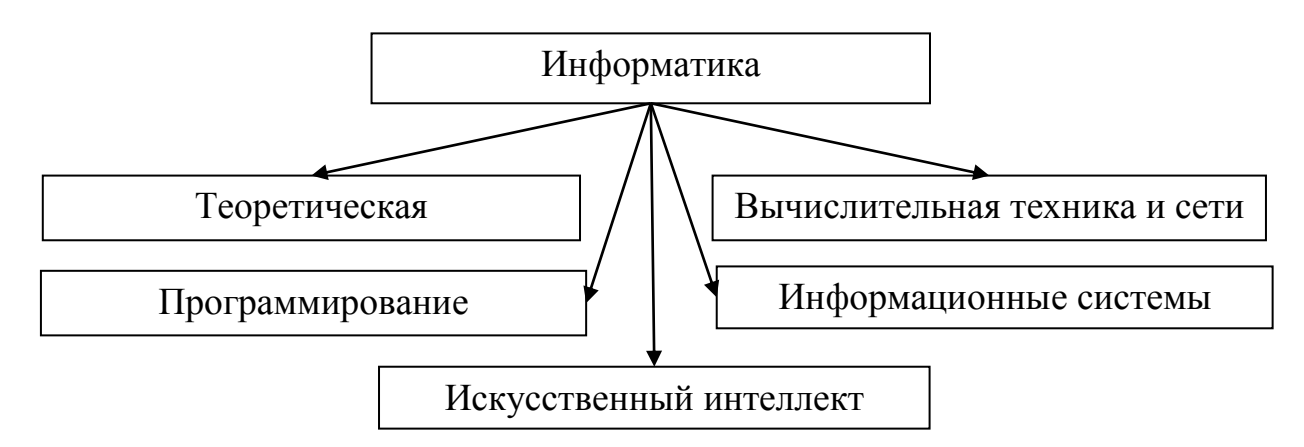

Рис. 1. Основные разделы информатики.

В настоящее время информатика и ее практические результаты становятся важнейшим двигателем научно-технического прогресса и развития человеческого общества. Скорость развития средств обработки и передачи информации поразительна, в истории человечества этому бурно развивающемуся процессу нет аналога. Сведения, касающиеся прикладной области быстро устаревают. На смену одним технологиям приходят другие, более совершенные и более сложные. Специалисты в области информационных технологий должны непрерывно обучаться и повышать свою квалификацию. Однако, иметь теоретические и практические знания в области информатики в наше время стало необходимостью для всех, потому что общество, в котором мы живем, является информационным обществом.

Тип общества определяется по тому, в какой сфере занята большая часть населения. Человеческое общество в своем эволюционном развитии прошло следующие стадии:

- первобытное (охота и собирательство);
- аграрное (земледелие и скотоводство);
- индустриальное (промышленное производство);

информационное (информационное производство).

Сегодня налицо все признаки информационного общества:

электронный документооборот;

информационная и сетевая грамотность населения;

превращение информации в товар;

 доступность населению баз данных и знаний (в том числе сети Интернет);

информатизация основных систем общества.

#### **Цели и задачи дисциплины:**

Дисциплина «Информатика» ставит своей целью формирование у студентов основ использования ПЭВМ. Она основывается на материале курса «Информатика» школьной программы и является базовой для курсов «Информационные системы», «Информационные технологии», «Проектирование информационных систем», «Разработка и применение пакетов прикладных программ в экономике» и других дисциплин, использующих ПЭВМ для обработки данных.

Цель курса — обучение информационным технологиям современного офиса в малом и среднем бизнесе, использование возможностей графических редакторов для обработки деловой информации, порядок поиска информации в Интернет.

#### **Задачи курса информатики:**

 научить студентов работать с современными базовыми информационными технологиями сбора, анализа, обработки, отображения и хранения коммерческой информации;

привить навыки работы в операционной среде MS Windows;

 получить навыки использования программного обеспечения MS Office для обработки текстовой, символьной и графической информации;

обучить основам создания и ведения баз данных;

 познакомить с основными принципами организации операционных систем, интегрированных компьютерных средств и компьютерных сетей;

 обучить основам обмена информацией телекоммуникационными средствами базовой информационной технологии Internet, представления и публикации информации в ИНТЕРНЕТ;

 развить практические навыки работы с современным программноматематическим обеспечением и обеспечить компьютерную поддержку курсов, предусмотренных учебным планом и, прежде всего, дисциплин «Математика» и «Статистика»;

 научить методам обработки графических изображений и создания анимаций, технологиям верстки и редактирования информации;

 овладеть практическими навыками автоматизации приложений на основе алгоритмического языка Visual Basic For Application.

При изучении дисциплины осуществляется наиболее подробный анализ вопросов, связанных с особенностями создания программного обеспечения современными методами.

Предметом изучения учебной дисциплины являются основы современных методов программирования, включающих принципы объектно-ориентированного программирования.

Изучение дисциплины должно дать обучаемым понимание сущности процессов использования ПЭВМ.

#### Взаимосвязь с другими дисциплинами

Изучение дисциплины основывается на знаниях студентами базового курса школьной дисциплины «Информатика» и готовит студентов для последующего изучения дисциплин, связанных с информационными технологиями. Она является базовой для курсов «Информационные системы», «Информационные технологии», «Проектирование информационных систем», «Базы данных» и других дисциплин, использующих ПЭВМ для обработки данных.

#### Требования к уровню подготовки студента

В результате изучения курса студент должен знать:

- основные понятия информатики;

- формулы для расчета количества информации:

- единицы измерения количества информации и объема данных;

- принципы двоичного кодирования информации различных типов: числовой, текстовой, графической, звуковой;

- структуру ПК, назначение и принципы функционирования основных и периферийных устройств;

- структуру программного обеспечения, классы и назначение основных системных и прикладных программ;

- принципы устройства компьютерных сетей, принципы адресации в сети Интернет, основные сервисы передачи данных в сети Интернет, правила сетевого этикета, принципы поиска информации во Всемирной паутине.

В результате изучения курса студент должен уметь:

- переводить целые числа из десятичной системы счисления в системы счисления с другими основаниями, и наоборот;

- решать задачи на расчет количества информации и единицы измерения объема данных;

- грамотно работать в текстовом редакторе MS Word и редакторе электронных таблиц MS Excel, ориентироваться в описании конфигурации ПК;

- осуществлять поиск информации во Всемирной паутине.

# **ВЫПИСКА ИЗ ГОСУДАРСТВЕННОГО ОБРАЗОВАТЕЛЬНОГО СТАНДАРТА ВЫСШЕГО ПРОФЕССИОНАЛЬНОГО ОБРАЗОВАНИЯ СПЕЦИАЛЬНОСТЬ 061100 — «МЕНЕДЖМЕНТ ОРГАНИЗАЦИИ»**

*Общие математические и естественнонаучные дисциплины Федеральный компонент*

#### **Информатика (ЕН.Ф.02)**

Понятие информации. Общая характеристика процессов сбора, передачи, обработки и накопления информации; технические и программные средства реализации информационных процессов; модели решения функциональных и вычислительных задач: алгоритмизация и программирование; языки программирования высокого уровня; базы данных; программное обеспечение и технологии программирования; локальные и глобальные сети ЭВМ.

Основы защиты информации и сведений, методы защиты информации. Компьютерный практикум.

# **МЕТОДИЧЕСКИЕ РЕКОМЕНДАЦИИ ПО ИЗУЧЕНИЮ ДИСЦИПЛИНЫ (заочная форма обучения)**

Изучение курса предполагает самостоятельную работу студентов с рекомендованными учебными пособиями, литературой, периодическими изданиями, а также материалами лекций по данному курсу.

Объем знаний, необходимых для освоения основного содержания курса, определяется программой курса, которая показывает структуру и логическое соотношение проблем изучаемого предмета.

Лекции дают разъяснение наиболее трудных понятий, ориентируют студентов для самостоятельной работы.

Понимание и усвоение содержания курса невозможно без четкого знания основных терминов и понятий, используемых в данном курсе.

Студент должен четко понимать значение каждого термина, который используется при рассмотрении конкретной темы. Для этого он может использовать определения новых терминов, которые давались на лекциях. Кроме этого, необходимо использовать учебные пособия и другие доступные источники.

Знания, полученные при изучении этой дисциплины, будут в полной мере использованы при изучении других дисциплин и в конечном итоге при прохождении комплексной дисциплины «Базы данных».

Учебная программа предусматривает также изучение подмножества VBA в Microsoft Office Visual Basic Script, широко используемые для создания интерактивных приложений для Интернет.

Кроме курса программирования макросов студенты изучают пакет MS Office в полном объеме.

В рамках дисциплины «Информатика» предусмотрено знакомство с графическими редакторами.

Заканчивается дисциплина разъяснением основных понятий функционирования глобальной информационной сети Интернет. Во время занятий студенты осуществляют практический выход в Интернет.

# **РАБОЧАЯ ПРОГРАММА КУРСА**

### **Тема 1. Введение. Предмет, назначение, цели, задачи и содержание курса**

Особенности изучения дисциплины. Содержание курса. Работа в классе, имеющем ПЭВМ. История развития вычислительной техники. Понятие информация.

#### **Список рекомендуемой литературы**

#### *Основная:*

- 1. Степанов А.Н. Информатика: Учебник для ВУЗов. 4-е изд. СПб.: Питер, 2005. — 684 с.
- 2. П. Нортон, Д. Мюллер. Полное руководство по Microsoft Windows XP. М.: ДМК Пресс, 2002.
- 3. В. Леонтьев. Новейшая энциклопедия персонального компьютера 2005. М.: ОЛМА-ПРЕСС образование, 2005. — 800 с.

#### *Дополнительная:*

- 1. Ю.А. Шпак. Microsoft Office 2003. Русская версия. К.: Издательство Юниор, 2005. — 768 с.
- 2. М. Миллхоллон, К. Мюррей. Эффективная работа: Microsoft Office Word 2003. — СПб.: Питер, 2005. — 971 с.

#### **Тема 2. Архитектура персональной ЭВМ (IBM-PC)**

Устройство, сборка, настройка, неисправности, выбор и модификация. Классификация программного обеспечения. Общесистемное и специальное программное обеспечение. Методы представления и преобразования информации в ЭВМ. Базовая аппаратная конфигурация. Внутреннее устройство системного блока.

#### **Список рекомендуемой литературы**

#### *Основная:*

- 1. Степанов А.Н. Информатика: Учебник для ВУЗов. 4-е изд. СПб: Питер, 2005. — 684 с.
- 2. В. Леонтьев. Новейшая энциклопедия персонального компьютера 2005. М.: ОЛМА-ПРЕСС образование, 2005. — 800 с.

#### *Дополнительная:*

- 1. Ю.А. Шпак. Microsoft Office 2003. Русская версия. К.: Издательство Юниор, 2005. — 768 с.
- 2. М. Миллхоллон, К. Мюррей. Эффективная работа: Microsoft Office Word 2003. — СПб.: Питер, 2005. — 971 с.

# **Тема 3. Операционная среда MS WINDOWS**

Методы и процедуры настройки, управления, утилиты. Стандартные программы операционной системы. Работа с файлами. Настройки. Установки программного обеспечения и оборудования.

#### **Список рекомендуемой литературы**

#### *Основная:*

- 1. Михеев Р.В. VBA и программирование в MS Office для пользователей. Специальный курс. — СПб.: БХВ, 2006.
- 2. Степанов А.Н. Информатика: Учебник для ВУЗов. 4-е изд. СПб.: Питер, 2005. — 684 с.
- 3. П. Нортон, Д. Мюллер. Полное руководство по Microsoft Windows XP. М.: ДМК Пресс, 2002.
- 4. В. Леонтьев. Новейшая энциклопедия персонального компьютера 2005. М.: ОЛМА-ПРЕСС образование, 2005. — 800 с.

#### *Дополнительная:*

- 1. Ю.А. Шпак. Microsoft Office 2003. Русская версия. К.: Издательство Юниор, 2005. — 768 с.
- 2. М. Миллхоллон, К. Мюррей. Эффективная работа: Microsoft Office Word 2003. — СПб.: Питер, 2005. — 971 с.
- 3. Microsoft Word 2003. Русская версия. Практическое пособие. Серия «Шаг за шагом». — М.: СП ЭКОМ, 2005. — 384 с.

#### **Тема 4. Текстовый процессор MS WORD**

Общие сведения. Концепция, шаблоны, стили, настройки, работа по автоматизации бизнес-приложений. Создание рисунков, таблиц и графиков. Создание и работа с шаблонами. Создание комплексных текстовых документов. Работа с таблицами и диаграммами. Работа с графическими объектами.

#### **Список рекомендуемой литературы**

#### *Основная:*

- 1. Степанов А.Н. Информатика: Учебник для ВУЗов. 4-е изд. СПб.: Питер, 2005. — 684 с.
- 2. П. Нортон, Д. Мюллер. Полное руководство по Microsoft Windows XP. М.: ДМК Пресс, 2002.
- 3. В. Леонтьев. Новейшая энциклопедия персонального компьютера 2005. М.: ОЛМА-ПРЕСС образование, 2005. — 800 с.

#### *Дополнительная:*

- 1. Ю.А. Шпак. Microsoft Office 2003. Русская версия. К.: Издательство Юниор, 2005. — 768 с.
- 2. М. Миллхоллон, К. Мюррей. Эффективная работа: Microsoft Office Word 2003. — СПб.: Питер, 2005. — 971 с.

# **Тема 5. Табличный процессор MS EXCEL**

Концепция, настройки, работа по автоматизации бизнес-приложений. Стандартные и пользовательские функции. Создание и работа с базами данных. Применение таблиц для расчетов.

#### **Список рекомендуемой литературы**

#### *Основная:*

- 1. Михеев Р.В. VBA и программирование в MS Office для пользователей. Специальный курс. — СПб.: БХВ, 2006.
- 2. Степанов А.Н. Информатика: Учебник для ВУЗов. 4-е изд. СПб.: Питер, 2005. — 684 с.
- 3. П. Нортон, Д. Мюллер. Полное руководство по Microsoft Windows XP. М.: ДМК Пресс, 2002.
- 4. В. Леонтьев. Новейшая энциклопедия персонального компьютера 2005. М.: ОЛМА-ПРЕСС образование, 2005. — 800 с.
- 5. Куртис Фрай. Microsoft Excel 2003. Русская версия. Практическое пособие. Серия «Шаг за шагом». — М.: СП ЭКОМ, 2005. — 416 с.

#### *Дополнительная:*

- 1. Ю.А. Шпак. Microsoft Office 2003. Русская версия. К.: Издательство Юниор, 2005. — 768 с.
- 2. М. Миллхоллон, К. Мюррей. Эффективная работа: Microsoft Office Word 2003. — СПб.: Питер, 2005. — 971 с.
- 3. Microsoft Word 2003. Русская версия. Практическое пособие. Серия «Шаг за шагом». — М.: СП ЭКОМ, 2005. — 384 с.

# **Тема 6. Система управления базами данных MS ACCESS**

Понятия реляционных баз данных. Проектирование баз данных. Работа с однотабличными базами данных. Работа с многотабличными базами данных. Создание форм, запросов и отчетов.

#### **Список рекомендуемой литературы**

#### *Основная:*

- 1. Михеев Р.В. VBA и программирование в MS Office для пользователей. Специальный курс. — СПб.: БХВ, 2006.
- 2. Степанов А.Н. Информатика: Учебник для ВУЗов. 4-е изд. СПб.: Питер, 2005. — 684 с.
- 3. П. Нортон, Д. Мюллер. Полное руководство по Microsoft Windows XP. М.: ДМК Пресс, 2002.
- 4. В. Леонтьев. Новейшая энциклопедия персонального компьютера 2005. М.: ОЛМА-ПРЕСС образование, 2005. — 800 с.
- 5. Демидова Л.А Программирование в среде Visual Basic for Applications. М.: ГР. Телеком, 2002.

#### *Дополнительная:*

- 1. Ю.А. Шпак. Microsoft Office 2003. Русская версия. К.: Издательство Юниор, 2005. — 768 с.
- 2. М. Миллхоллон, К. Мюррей. Эффективная работа: Microsoft Office Word 2003. — СПб.: Питер, 2005. 971 с.
- 3. Microsoft Word 2003. Русская версия. Практическое пособие. Серия «Шаг за шагом». — М.: СП ЭКОМ, 2005. — 384 с.

### **Тема 7. Программное средство подготовки презентаций MS POWERPOINT**

Создание презентаций. Управление слайдами. Создание анимационных эффектов.

#### **Список рекомендуемой литературы**

#### *Основная:*

- 1. Михеев Р.В. VBA и программирование в MS Office для пользователей. Специальный курс. — СПб.: БХВ, 2006.
- 2. Степанов А.Н. Информатика: Учебник для ВУЗов. 4-е изд. СПб.: Питер, 2005. — 684 с.
- 3. П. Нортон, Д. Мюллер. Полное руководство по Microsoft Windows XP. М.: ДМК Пресс, 2002.
- 4. В. Леонтьев. Новейшая энциклопедия персонального компьютера 2005. М.: ОЛМА-ПРЕСС образование, 2005. — 800 с.

#### *Дополнительная:*

- 1. Ю.А. Шпак. Microsoft Office 2003. Русская версия. К.: Издательство Юниор, 2005. — 768 с.
- 2. М. Миллхоллон, К. Мюррей. Эффективная работа: Microsoft Office Word 2003. — СПб.: Питер, 2005. — 971 с.
- 3. Microsoft Word 2003. Русская версия. Практическое пособие. Серия «Шаг за шагом». — М.: СП ЭКОМ, 2005. — 384 с.

#### **Тема 8. Информационные технологии обработки графических изображений**

Понятия векторной и растровой графики. Редакторы для работы с растровой графикой. Редакторы для работы с векторной графикой. Изменение параметров и размеров. Монтаж. Создание деловой графики.

#### **Список рекомендуемой литературы**

#### *Основная:*

1. Михеев Р.В. VBA и программирование в MS Office для пользователей. Специальный курс. — СПб.: БХВ, 2006.

- 2. Степанов А.Н. Информатика: Учебник для ВУЗов. 4-е изд. СПб.: Питер, 2005. — 684 с.
- 3. П. Нортон, Д. Мюллер. Полное руководство по Microsoft Windows XP. М.: ДМК Пресс, 2002.
- 4. В. Леонтьев. Новейшая энциклопедия персонального компьютера 2005. М.: ОЛМА-ПРЕСС образование, 2005. — 800 с.

#### *Дополнительная:*

- 1. Ю.А. Шпак. Microsoft Office 2003. Русская версия. К.: Издательство Юниор, 2005. — 768 с.
- 2. М. Миллхоллон, К. Мюррей. Эффективная работа: Microsoft Office Word 2003. — СПб.: Питер, 2005. — 971 с.
- 3. Microsoft Word 2003. Русская версия. Практическое пособие. Серия «Шаг за шагом». — М.: СП ЭКОМ, 2005. — 384 с.

# **Тема 9. Корпоративные и глобальные сети.**

Основные понятия компьютерных сетей. Поиск и обработка информации в глобальной сети.

#### **Список рекомендуемой литературы**

#### *Основная:*

- 1. Михеев Р.В. VBA и программирование в MS Office для пользователей. Специальный курс. — СПб.: БХВ 2006.
- 2. Степанов А.Н. Информатика: Учебник для ВУЗов. 4-е изд. СПб.: Питер, 2005. — 684 с.
- 3. П. Нортон, Д. Мюллер. Полное руководство по Microsoft Windows XP. М.: ДМК Пресс, 2002.
- 4. В. Леонтьев. Новейшая энциклопедия персонального компьютера 2005. М.: ОЛМА-ПРЕСС образование, 2005. — 800 с.

# *Дополнительная:*

- 1. Ю.А. Шпак Microsoft Office 2003. Русская версия. К.: Издательство Юниор, 2005. — 768 с.
- 2. М. Миллхоллон, К. Мюррей Эффективная работа: Microsoft Office Word 2003. — СПб.: Питер, 2005. — 971 с.
- 3. Microsoft Word 2003. Русская версия. Практическое пособие. Серия «Шаг за шагом». — М.: СП ЭКОМ, 2005. — 384 с.

# **Тема 10. Создание макросов в VBA**

Автоматизированное создание макросов. Редактирование. Язык VBA. Интерактивная среда разработки приложений.

#### **Список рекомендуемой литературы**

#### *Основная:*

- 1. Михеев Р.В. VBA и программирование в MS Office для пользователей. Специальный курс. — СПб.: БХВ, 2006.
- 2. Степанов А.Н. Информатика: Учебник для ВУЗов. 4-е изд. СПб.: Питер, 2005. — 684 с.
- 3. П. Нортон, Д. Мюллер. Полное руководство по Microsoft Windows XP. М.: ДМК Пресс, 2002.
- 4. В. Леонтьев. Новейшая энциклопедия персонального компьютера 2005. М.: ОЛМА-ПРЕСС образование, 2005. — 800 с.
- 5. Куртис Фрай. Microsoft Excel 2003. Русская версия. Практическое пособие. Серия «Шаг за шагом». — М.: СП ЭКОМ, 2005. — 416 с.

#### *Дополнительная:*

- 1. Ю.А. Шпак. Microsoft Office 2003. Русская версия. К.: Издательство Юниор, 2005. — 768 с.
- 2. М. Миллхоллон, К. Мюррей. Эффективная работа: Microsoft Office Word 2003. — СПб.: Питер, 2005. — 971 с.
- 3. Microsoft Word 2003. Русская версия. Практическое пособие. Серия «Шаг за шагом». — М.: СП ЭКОМ, 2005. — 384 с.

# КРАТКИЙ КУРС ЛЕКЦИЙ

# Лекция 1.

Операционная система — набор специальных программ для управления работой компьютера (всеми его ресурсами: аппаратными и программными).

Программа — упорядоченная последовательность команд для решения задачи.

Windows - многозадачная система.

Задача в терминах ОС — программа, загруженная с внешнего носителя в оперативную память.

# Основные технологии работы Windows

1. Буфер обмена — область оперативной памяти для временного хранения данных, для обмена между задачами.

2. Контекстное меню — набор команд, которые ОС подбирает для пользователя в данной ситуации для выделенного объекта (вызывается правой кнопкой мыши).

3. Перетаскивания («drag and drop»). Левой кнопкой мыши любой объект можно переместить в другое место. Левой кнопкой мыши + Ctrl можно скопировать объект.

4. Файловая система. Проводник.

Файл — именованный набор данных, находящихся на внешнем носителе.

Компьютер — вычислительная машина — физическая система (устройство), предназначенная для механизации и автоматизации процесса алгоритмической обработки информации.

Информация — (с философской точки зрения) отражение реального мира с помощью сведений;

(с механической точки зрения) сведения об объектах и явлениях окружающей среды, их параметрах, свойствах и состояниях, которые уменьшают о них степень неопределенности, неполноту знаний.

Сведения (сообщения) — это форма представления информации в виде речи, текста, видео, чисел, формул, таблиц...

Данные — зарегистрированные сигналы.

Ланные несут в себе информацию о событиях, происшелших в материальном мире, поскольку они являются регистрацией сигналов, возникавших в результате этих событий.

Данные можно сохранить, затем применить к ним методы обработки и получить необходимую информацию.

Информация — используемые данные, которые уменьшают степень неопределенности об объекте и времени.

# **Лекция 2.**

*Информатика* — область человеческой деятельности, связанная с процессами образования информации с помощью компьютеров и их взаимодействием со средой компьютеров.

# *Информационные технологии* —

1. Процесс, использующий совокупность научных методов и технических приемов производства информационных продуктов и услуг с применением всего многообразия технологий и связи.

2. Процесс, использующий новые средства и методы создания, обработки, передачи, отображения и хранения информации.

*Телекоммуникация* — дистанционная передача данных на базе компьютерных сетей и современных технических средств.

*Мультимедиа* — объединение нескольких средств представления информации в одной системе.

*Информационная система* — взаимосвязанная совокупность средств, методов и персонала, используемых для хранения, обработки и выдачи информации в интересах достижения поставленной цели.

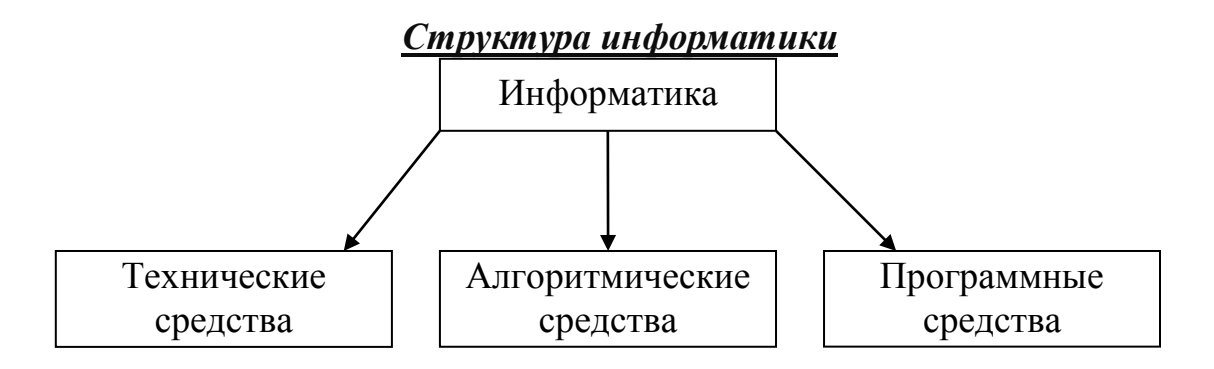

*Технические средства* составляют аппаратную конфигурацию вычислительных систем, включая средства сбора, обработки. HardWare.

*Алгоритмические средства* — разработка методов и технологий обработки информации, проектирования информационных систем. BrainWare.

*Программные средства* — совокупность программ обработки данных и необходимых для их эксплуатации документов. SoftWare.

*Ярлык* — ссылка на объект (файл, папка), для быстрого доступа к нему.

# *Информатику можно рассматривать и так:*

1. Отрасль народного хозяйства:

производство компьютерной техники;

- производство программных продуктов;
- разработка современной технологии переработки информации.
- 2. Фундаментальная наука:
- методология создания информационного обеспечения;
- теория информационных систем и технологий.

Цель фундаментальных исследований в информатике — получение обобщенных знаний, выявление общих закономерностей в их построениях.

3. Прикладная информатика

изучение закономерностей в информационных процессах;

создание информационных моделей;

разработка информационных систем и технологий.

# *Информатизация общества*

В истории развитии цивилизаций произошло несколько информационных революций:

1. Изобретение письменности;

2. Изобретение книгопечатания (сер. XVI века);

3. Изобретение электричества (конец XIX века);

4. Изобретение микропроцессорной техники (70–80-е гг. XX века);

5. Информационная индустрия (производство технический средств, технологии для знаний).

# **Лекция 3.** *Состав вычислительной системы*

1. Аппаратная;

2. Программная.

Назначение вычислительной системы — принимать, преобразовывать, хранить и выдавать информацию, следуя командам человека.

Для работы системы нужны следующие блоки:

1. Для хранения информации — запоминающие устройства;

2. Для обработки — преобразующие устройства;

3. Для ввода/вывода — устройства ввода/вывода.

# *Запоминающие устройства:*

ПЗУ (постоянные)

ОЗУ (оперативные)

ВЗУ (внешние)

*ПЗУ* хранятся в специальных микросхемах; программные данные записываются в микросхемы в процессе заготовки.

ПЗУ содержит служебную информацию.

*ОЗУ* является хранилищем обрабатываемой информации (хранятся программы, данные).

*ВЗУ* — внешние устройства для долговременного хранения.

 $-$  HDD

Дискеты

CD-R; CD-RW

DVD

# *Преобразующие устройства:*

*Процессор* — основная микросхема компьютера, которая выполняет программу.

# *Микропроцессор состоит:*

1. Устройство управления (УУ) формирует и подает во все блоки машины в нужные моменты времени определенные сигналы управления (управляющие импульсы), формирует адреса ячеек памяти, используемых выполняемой операцией; управляет работой компьютера.

2.Арифметико-логическое устройство (АЛУ) предназначено для выполнения арифметических и логических операций с числовыми и символьными данными.

3.Микропроцессорная память (МП) служит для кратковременного хранения информации, используемой в вычислениях.

# 4.Интерфейсная система.

*Генератор тактовых импульсов* — генерирует последовательность электрических импульсов; частота этих импульсов определяет тактовую частоту компьютера.

*Такт* — промежуток между соседними импульсами.

# *Устройства ввода/вывода.*

Внешние периферийные устройства.

- 1. ВЗУ
- 2. Диалоговые средства пользователя
- видеомонитор
- устройство речевого ввода/вывода
- 3. Устройства ввода информации
- клавиатура
- графические планшеты (диджитайзеры)
- сканеры (планшетные, ручные, барабанные, штрих-сканеры)
- цифровые фотокамеры
- манипуляторы (мышь, джойстик, световое перо)
- 4. Устройства вывода информации
- принтеры (матричные, лазерные, струйные, светодиодные)
- графопостроители (плоттеры)
- 5. Устройства связи и телекоммуникации
- модем

 линии связи (телефонные, проводные, оптоволоконные, кабельные, радиочастотные, спутниковые).

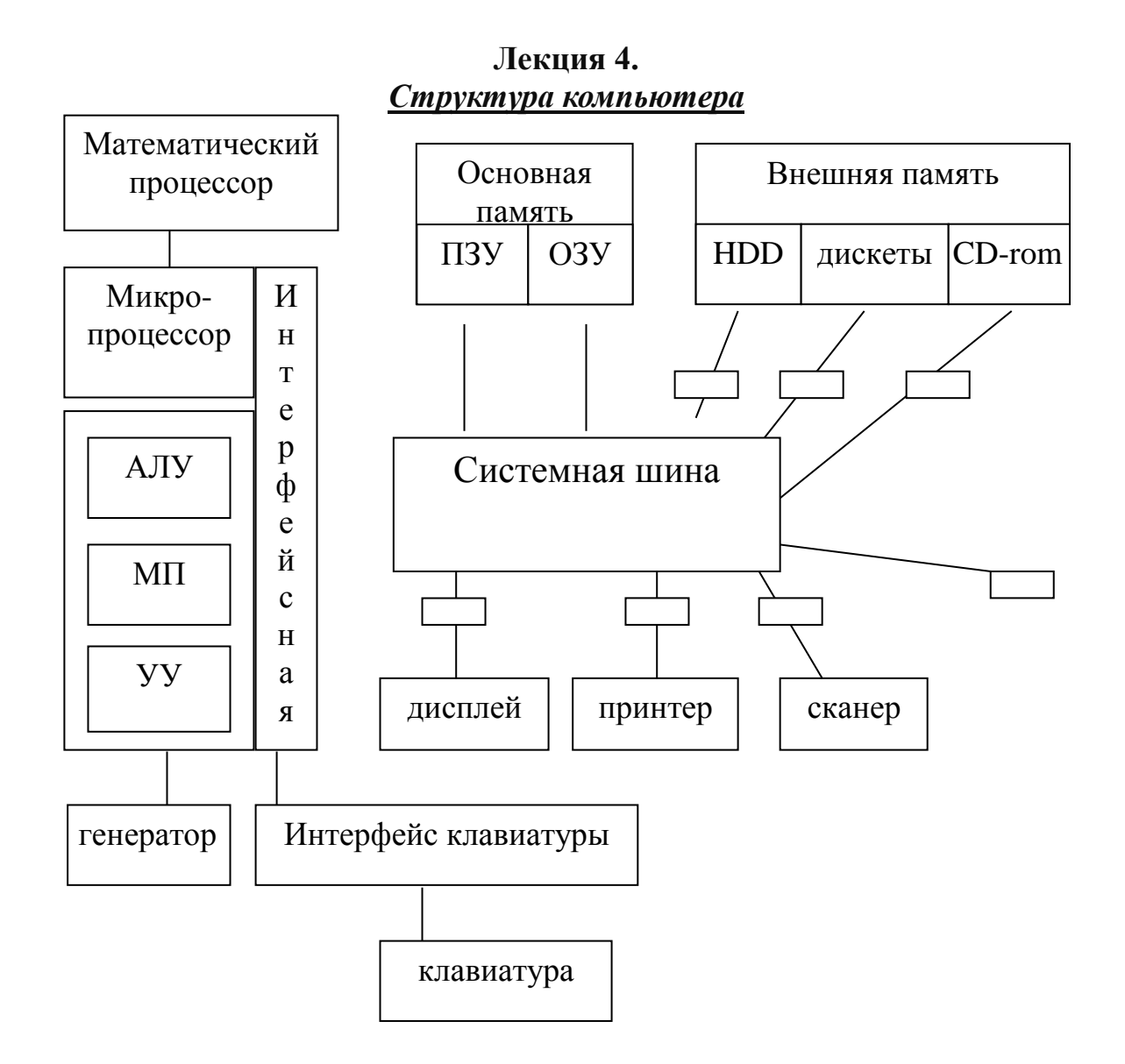

#### Системная шина.

Это основная интерфейсная система компьютера, обеспечивающая сопряжение связь всех его устройств между собой.

Все блоки через соответствующие разъемы подключаются к шине однообразно: через контроллеры и адаптеры.

#### Базовая конфигурация компьютера.

1. Системный блок

- 2. Монитор
- 3. Клавиатура

 $4.$  Мышь

Системный блок представляет собой узел, в котором установлены наиболее важные компоненты.

Устройства внутри системного блока — **внутренние**, остальные внешние.

Состоит:

- системный модуль («мамка»)
- системная шина

# Материнская плата — основная плата ПК.

На ней расположены:

 $-$  процессор

- микропроцессорный комплект (чипсет — набор микросхем)

- шины — набор проводников, по которым происходит обмен сигналами

- оперативная память

 $\Pi 3V$ 

- разъемы (слоты).

Современный компьютер - это прибор. Его принцип действия - электронный. Назначение - автоматизация операции с данными.

Гибкость автоматизации основана на том, что операция с данными производится по заранее подготовленной программе.

Основой системы является двоичная 01. Физические основы могут быть разные - механические, световые, электронные...

В восьми разрядах умещается 256 целых чисел для того, чтобы дать уникальное восьмибитовое обозначение каждой заглавной или строчной букве 2-х алфавитов, всем цифрам, знакам.

8 разрядов — 1 байт.

Существует таблица кодирования ASCII.

Каждому символу соответствует определенный код, номер в таблице.

#### Принцип Неймана.

1. Основными блоками компьютера является блок управления, арифметико-логические устройства, память и устройства ввода/вывода.

2. Информация кодируется в двоичной форме и разделяется на единицы, называемые словами, алгоритм представляется в форме последовательности управляющих форм.

3. Эти управляющие слова называются командами, их совокупность, представляющих алгоритм, называются программами.

4. Программы и данные хранятся в одной и той же памяти, разнотипные слова различаются по способу представления.

5. Устройства управления и арифметико-логическое устройство объединены вместе и называют центральным процессором.

Они определяют действия, подлежащие выполнению путем считывания команд из ОЗУ.

Обработка информации, предписанной алгоритмом, сводится к последовательному выполнению программ в порядке однозначно определяемых программ.

# **Лекция 5.**

*Программная конфигурация вычислительной системы*

Уровни ПО:

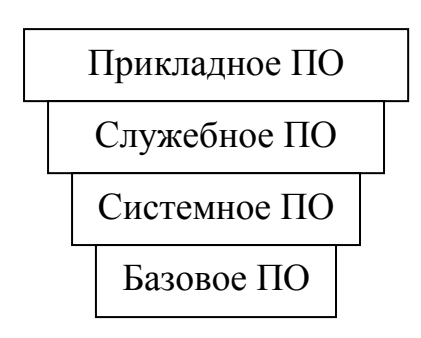

# *Базовый уровень* — базовое ПО.

Оно отвечает за взаимодействие с базовыми аппаратными средствами. Находятся в ПЗУ.

Входит BIOS (базовая система ввода/вывода).

*Системный уровень* — переходный.

Программы этого уровня организовывают взаимодействие всех прочих систем с базовыми:

драйверы

пользовательский интерфейс

Совокупность программного обеспечения системного уровня образует ядро ОС.

ОС опирается на базовое ПО.

На системном уровне:

взаимодействие с устройствами («дрова»)

взаимодействие с пользователем (интерфейс)

*Файл* — логически связанная совокупность данных или программ, для размещения которой во внешней памяти выделяется именованная область.

Гибкий диск  $\rightarrow$  80 дорожек  $\rightarrow$  80х18 секторов (кластеры)

1 сектор = 512 б.

1 кластер — 1; 2 секторов

FAT таблица размещения имен файлов.

# *Имя файла.*

Состоит из трех частей:

Имя, тип,

Логические диски,

Создается и управляется специальной программой,

Имя логического диска (D, E, F),

Могут создаваться на дискетах и дисках.

# *Служебный уровень.*

Основное назначение служебных программ состоит в автоматизации работ.

Утилит.

Во многих случаях они используются для «upgrade» функций системных программ.

Классификация служебных средств.

- 1. Диспетчер файлов
- 2. Средства сжатия
- 3. Средства диагностики Norton System Works
- 4. Средства коммуникации (Outlook Express)
- 5. Средства обеспечения компьютерной безопасности
- пассивная защита (резервные копии)
- активная защита (антивирусные программы)
- защита от несанкционированного доступа.

# Лекция 6.

# Прикладное программное обеспечение

Представляет собой комплекс прикладных программ, с помощью которых на данном рабочем месте выполняются задания.

# Классификация прикладных программ.

1. Текстовые редакторы. Назначение текстовых процессоров — создание комплексных документов с фрагментами из других программ.

2. Графические редакторы: растровые и трехмерная (3D), позволяют управлять взаимодействием свойств поверхностей, анимация.

3. Электронные таблицы SuperCalc, Lotus, MS Excel.

4. Системы управления базами данных СУБД.

Базы данных — огромные массивы данных, организованных в табличной структуре.

# Основные функции СУБД:

- 1. Структура БД
- 2. Заполнение БД
- 3. Поиск и фильтрация данных по БД
- 4. Анализ и подведение итогов данных
- 5. Системы автоматизированного проектирования CAD (AutoCAD)

6. Настольно-издательские системы — автоматизация полиграфии (Раде-

Maker)

7. Системы делопроизводства - автоматизация рабочего места руководи-

теля 8. Бухгалтерские системы

9. Юридические

- 10. Web-редакторы (Front Page)
- 11. Браузеры

# Лекция 7.

# Вопросы компьютерной безопасности

# Понятие безопасность:

- Надежность работы компьютера

- Сохранность ценных данных

- Защита информации от внесения в нее изменений неуполномоченными лицами

- Сохранение тайны переписи в электронной связи.

Компьютерный вирус — программный код, встроенный в другую программу или документ, или в определенную область носителя данных, и предназначенный для выполнения несанкционированных действий.

Основными типами компьютерных вирусов являются:

 $-$  Программные

- Загрузочные

- Макровирусы

- Троянские.

Программные вирусы — это блоки программного кода, целенаправленно внедренные внутрь других прикладных программ.

Вирусный программный код может воспроизводить себя в теле других программ.

Этот процесс называется размножением.

Вирусная атака - это процесс, в результате которого программное обеспечение уничтожается. САМОЕ СТРАШНОЕ **FORMAT C:** 

Программный вирус может вывести из строя и программное обеспечение. Тогда надо менять микросхему.

# Загрузочные.

От программных вирусов отличаются методом распространения.

Поражают не файлы, а магнитные носители.

FAT таблица находится в нулевом секторе.

Макровирусы — разновидность вирусов, которые поражают некоторые документы прикладных программ, имеющих средства выполнения макрокоманд.

# Методы защиты

Три рубежа:

1. Предотвращение поступления вирусов

2. Предотвращение вирусной атаки

3. Предотвращение разрушительных последствий.

# Методы реализации защиты:

- программные

 $-$ аппаратные

- организационные

# Средства антивирусной защиты:

- резервное копирование

- антивирусные программы

#### Программные средства антивирусной защиты:

- 1. Создание образа HDD на внешних носителях
- 2. Регулярное сканирование HDD
- 3. Контроль за изменением размеров и других атрибутов файлов
- 4. Контроль за обращениями к жесткому диску.

# Лекция 8. **Логические функции в ЕХСЕL**

#### Логические выражения:

- арифметические выражения
- операции сравнения
- логические операции
- логические величины (константы)

# Логические операции

1. Логическое умножение (конъюнкция)

Смыслом операции является одновременное выполнение логических выражений.

$$
\begin{array}{c}\n\hline\n\text{...}\\
\text{(x>x1)'(x
$$

2. Логическое сложение (дизъюнкция)

Смыслом является выбор или а или b.

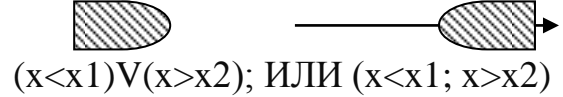

3. Логическое отрицание

 $((x>x1)^(xx2) - 1$  закон Моргана  $((x \lt x1)V(x \gt x2)) \rightarrow (x \gt x1)$ <sup> $\land$ </sup> $(x \lt x2)$  — 2 закон Моргана

- арифметико-логические алгоритмы

- разветвление («развилка»)

Если (лог. выр.; ком.1; ком.2).

# <u>Адресация</u>

Типы:

1. Относительная

2. Абсолютная

3. Смешанная

Относительные адреса при копировании автоматически настраиваются на новое местоположение.

# Проблема адресации в копировании

Абсолютная возникает при необходимости внешней ссылки в формулах.

# **Лекция 9.**

*Компьютерная сеть* — совокупность компьютеров и терминалов, соединенных с помощью каналов связи в единую систему и удовлетворяющую требованиям распределенной обработки данных.

Назначение компьютерных сетей:

1. Высокая скорость обработки информации

2. Удобные формы хранения и передачи

3. Динамичные способы обращения к информации

4. Способы поиска данных в заданные временные интервалы

5. Реализация сложной математической и логической обработки данных

6. Тесное взаимодействие всех участвующих в процессе специалистов экспертов.

*Абоненты сети* — объекты, генерирующие или потребляющие информацию в сети.

Любой объект в сети подключается к *станции* — аппаратуре, которая принимает и передает информацию.

Совокупность абонента и станции — *абонентская система*.

*Физическая передающая среда* (ФПС) — линии связи или пространства и аппаратура передачи данных.

На базе ФПС строится коммуникационная сеть, которая обеспечивает передачу информации между абонентскими станциями.

Классификация:

1. Локальная сеть

2. Региональная сеть

3. Глобальная сеть.

*Локальная сеть* — это группа из нескольких компьютеров, соединенных между собой кабелями, который используют общий комплект сетевого оборудования и управляются одним пакетом программного обеспечения.

В ЛВС один из компьютеров является главным — сервер.

*Региональная сеть* — это группа компьютеров, расположенных далеко друг от друга (сотни км). (ComTAT)

# *Глобальная сеть*.

Связь — спутниковые линии.

Режимы передачи данных:

1. Передатчик — устройство — источник данных

2. Сообщение — цифровые данные определенного формата

3. Средство передачи — физически передающая среда, аппаратура

4. Приемник — устройство принимающее данные.

Для передачи сообщений в КС используются каналы связи:

1. Выделенные телефонные каналы

2. Специальные каналы для передачи

3. Радиоканалы

4. Спутниковые линии.ABC: витая пара проводов и оптоволоконный кабель.

# Лекция 10. **Массивы в ЕХСЕL**

Именованная последовательность чисел, имеющих индексы.

Одномерный массив (вектор).

Двумерный массив (матрица).

Для работы с массивами в Excel существует специальный инструмент «формулы массива».

Правила применения:

1. Выделить блок ячеек, в котором будет результат работы формулы

2. В строке формул ввести выражение с исходными массивами (блоками ячеек)

3. Нажать  $Ctrl + Shift + Enter$ .

#### Операции с матрицами

1 Спожение

$$
\begin{array}{|c|c|c|}\hline \textbf{M} & \textbf{N} & \textbf{=}\textbf{M+N} \\\hline \end{array}
$$

2. Линейная комбинация матриц

3. Матричные функции.

МОПРЕД — определитель матрицы

МУМНОЖ — умножение матриц

МОБР — обратная матрица

ТРАНСП — транспонирование

# **Макросы в EXCEL**

Каждое из приложений MS Office (Word, Excel ...) допускает 2 разных уровня использования:

1. Готовый к употреблению универсальный инструмент для решения любых задач («ручной»)

2. Инструментальная среда для разработки собственных приложений, решающих специфические задачи более эффективным способом («программный»)

#### Средства создания собственных приложений.

1. Автоматическая запись макросов (макрорекодер)

- 2. Объектно-ориентированный язык программирования VBA
- 3. Средства выполнения макросов:
- кнопки
- меню пользователя
- панели инструментов

Макрос — это программный код, состоящий из списка команд, которые должны быть выполнены MS Office.

Макрос служит для объединения нескольких различных действий, которые можно легко вызвать и выполнить.

Макрос — линейная структура.

1. Макросы используются для автоматизации трудоемких и часто выполняемых задач.

2. Макросы позволяют расширить функциональные возможности программы.

*Макропрограммирование* — средство для разработки пользовательских приложений.

# *Создание макросов.*

1. Запись макроса — в автоматическом режиме записываются все действия пользователя по работе с табличными данными. Запись выполняет макрорекодер — это транслятор, создающий программу (макрос) на VBA, который является результатом перевода всех действий пользователя.

2. Программный — вручную вводится

3. Комбинированный — часть с помощью макросов, которые потом компонуются в более крупные структуры с помощью операторов VBA.

# *Запись макроса.*

1. Запустить Сервис→ Макрос→ Начать запись

2. Заполнить необходимые поля

3. Выполнить действия, которые нужно записать

4. Остановить запись.

# *Запуск макроса*

- 1. Сервис $\rightarrow$ Макрос $\rightarrow$ Выполнить
- 2. Привязать к кнопке
- 3.  $Ctrl + Shift + ?$

4. Запуск макроса можно назначить на любой объект

# ПЛАНЫ СЕМИНАРСКИХ И ПРАКТИЧЕСКИХ ЗАНЯТИЙ

#### Методические рекомендации

Учебная программа предусматривает работу студентов под руководством преподавателя и с рекомендованными учебными пособиями, литературой, периодическими изданиями, а также материалами лекций по данному курсу. Все практические и групповые занятия предполагают работу в классах, имеющих ПЭВМ. Объем знаний, необходимых для освоения основного содержания курса определяется программой курса, которая показывает структуру и логическое соотношение проблем изучаемого предмета.

Понимание и усвоение содержания курса невозможно без четкого знания основных терминов и понятий, используемых в данном курсе.

Студент должен четко понимать значение каждого термина, который используется при рассмотрении конкретной темы. Для этого он может использовать определения новых терминов, которые давались на лекциях.

Лекционный курс основан на изложении основных концепций, принципов, методов создания приложений в среде VBA в Microsoft Office. На практических занятиях студенты осваивают технологии разработки программного обеспечения, поиска ошибок, тестирования программного обеспечения.

#### Занятие 1.

# Тема: Архитектура персональной ЭВМ (IBM-PC)

#### Вопросы для обсуждения:

- 1. Классификация программного обеспечения.
- 2. Общесистемное и специальное программное обеспечение.
- 3. Методы представления и преобразования информации в ЭВМ.
- 4. Базовая аппаратная конфигурация. Внутреннее устройство системного блока.

#### Вопросы для самоконтроля по теме:

- 1. Устройство ПЭВМ?
- 2. Порядок настройки ПЭВМ?
- 3. Классификация неисправностей?
- 4. Классификация программного обеспечения?

#### Список рекомендуемой литературы

#### Основная:

- 1. Информатика: Учебник / Под ред. Н.В. Макаровой. 3-е изд., перераб. М.: Финансы и статистика, 2001. — С. 15-18.
- 2. Информатика: Практикум по технологии работы на компьютере / Под ред. Н.В. Макаровой. — М.: Финансы и статистика, 2001. — С. 35–39.
- 3. Каймин В.А. Информатика: Учебник. 2-е изд., перераб и дополн. М: ИНФРА-М, 2001. - С. 19.

### *Дополнительная:*

- 1. Симонович С.В. Информатика. Базовый курс. СПб.: Питер, 2001. С. 62–92.
- 2. Фигурнов В.Э. IBM PC для пользователя. Информатика. Базовый курс. СПб.: Питер, 2001. — С. 10–99.

# **Занятие 2. Тема: Операционная среда MS WINDOWS**

#### **Вопросы для обсуждения:**

- 1. Стандартные программы операционной системы.
- 2. Работа с файлами.
- 3. Установки программного обеспечения и оборудования.

#### **Вопросы для самоконтроля по теме:**

- 1. Что такое реестр?
- 2. Стандартные программы операционной системы?
- 3. Программы работа с файлами?
- 4. Установки программного обеспечения и оборудования?

#### **Список рекомендуемой литературы**

#### *Основная:*

- 1. Информатика: Учебник / Под ред. Н.В. Макаровой. 3-е изд., перераб. М.: Финансы и статистика, 2001. — С. 101–114.
- 2. Информатика: Практикум по технологии работы на компьютере / Под ред. Н.В. Макаровой. — М.: Финансы и статистика, 2001. — С. 14–19.
- 3. Каймин В.А. Информатика: Учебник. 2-е изд., перераб и дополн. М: ИНФРА-М, 2001. — С. 16.

#### *Дополнительная:*

- 1. Симонович С.В. Информатика. Базовый курс. СПб.: Питер, 2001. С. 114–137.
- 2. Фигурнов В.Э. IBM PC для пользователя. Информатика. Базовый курс. СПб.: Питер, 2001. — С. 151–177.

#### **Занятие 3.**

# **Тема: Текстовый процессор MS WORD**

#### **Вопросы для обсуждения:**

- 1. Концепция, шаблоны, стили, настройки приложений.
- 2. Создание рисунков, таблиц и графиков.
- 3. Создание и работа с шаблонами.
- 4. Создание комплексных текстовых документов.
- 5. Работа с таблицами и диаграммами. Работа с графическими объектами.

#### **Вопросы для самоконтроля по теме:**

- 1. Настройка параметров?
- 2. Форматы документов?
- 3. Порядок создания таблиц и рисунков?

### **Список рекомендуемой литературы**

*Основная:*

- 1. Информатика: Учебник / Под ред. Н.В. Макаровой. 3-е изд., перераб. М.: Финансы и статистика, 2001. — С. 101–104.
- 2. Информатика: Практикум по технологии работы на компьютере / Под ред. Н.В. Макаровой. — М.: Финансы и статистика, 2001. — С. 89–97.
- 3. Каймин В.А. Информатика: Учебник. 2-е изд., перераб и дополн. М: ИНФРА-М, 2001. — С. 168.

#### *Дополнительная:*

- 1. Симонович С.В. Информатика. Базовый курс. СПб.: Питер, 2001. С. 241–255.
- 2. Фигурнов В.Э. IBM PC для пользователя. Информатика. Базовый курс. СПб.: Питер, 2001. — С. 199.

### **Занятие 4. Тема: Табличный процессор MS EXCEL**

# **Вопросы для обсуждения:**

- 1. Стандартные и пользовательские функции.
- 2. Создание и работа с базами данных.
- 3. Применение таблиц для расчетов.

#### **Вопросы для самоконтроля по теме:**

- 1. Типы данных, размещаемые в ячейках?
- 2. Порядок создания пользовательских функций?
- 3. Относительные и абсолютные ссылки?

# **Список рекомендуемой литературы**

#### *Основная:*

- 1. Информатика: Учебник / Под ред. Н.В. Макаровой. 3-е изд., перераб. М.: Финансы и статистика, 2001. — С. 90–115.
- 2. Информатика: Практикум по технологии работы на компьютере / Под ред. Н.В. Макаровой. — М.: Финансы и статистика, 2001. — С. 98–104.
- 3. Каймин В.А. Информатика: Учебник. 2-е изд., перераб и дополн. М: ИНФРА-М, 2001. — С. 123.

# *Дополнительная:*

- 1. Симонович С.В. Информатика. Базовый курс. СПб.: Питер, 2001. С. 302.
- 2. Фигурнов В.Э. IBM PC для пользователя. Информатика. Базовый курс. СПб.: Питер, 2001. — С. 212.

# **Занятие 5. Тема 6. Система управления базами данных MS ACCESS**

# **Вопросы для обсуждения:**

- 1. Понятия реляционных баз данных.
- 2. Проектирование баз данных.
- 3. Работа с однотабличными базами данных.
- 4. Работа с многотабличными базами данных.
- 5. Создание форм, запросов и отчетов.

#### **Вопросы для самоконтроля по теме:**

- 1. Что такое реляционные базы данных?
- 2. Виды баз данных?
- 3. Порядок работы с однотабличными базами данных?
- 4. Порядок работы с многотабличными базами данных?

#### **Список рекомендуемой литературы**

#### *Основная:*

- 1. Информатика: Учебник / Под ред. Н.В. Макаровой. 3-е изд., перераб. М.: Финансы и статистика, 2001. — С. 165–172.
- 2. Информатика: Практикум по технологии работы на компьютере / Под ред. Н.В. Макаровой. — М.: Финансы и статистика, 2001. — С. 145–151.
- 3. Каймин В.А. Информатика: Учебник. 2-е изд., перераб и дополн. М: ИНФРА-М, 2001. — С. 243.

# *Дополнительная:*

- 1. Симонович С.В. Информатика. Базовый курс. СПб.: Питер, 2001. С. 328–344.
- 2. Фигурнов В.Э. IBM PC для пользователя. Информатика. Базовый курс. СПб.: Питер, 2001. — С. 224.

#### **Занятие 6.**

# **Тема 7. Программное средство подготовки презентаций MS POWERPOINT**

# **Вопросы для обсуждения:**

- 1. Создание презентаций.
- 2. Управление слайдами.
- 3. Создание анимационных эффектов.

#### **Вопросы для самоконтроля по теме:**

- 1. Для чего нужны презентации?
- 2. Порядок управления слайдами?
- 3. Методы создание анимационных эффектов?

#### **Список рекомендуемой литературы**

#### *Основная:*

- 1. Информатика: Учебник / Под ред. Н.В. Макаровой. 3-е изд., перераб. М.: Финансы и статистика, 2001. — С. 190–194.
- 2. Информатика: Практикум по технологии работы на компьютере / Под ред. Н.В. Макаровой. — М.: Финансы и статистика, 2001. — С. 191.
- 3. Каймин В.А. Информатика: Учебник. 2-е изд., перераб и дополн. М: ИНФРА-М, 2001. — С. 234.

#### *Дополнительная:*

- 1. Симонович С.В. Информатика. Базовый курс. СПб.: Питер, 2001. С. 194.
- 2. Фигурнов В.Э. IBM PC для пользователя. Информатика. Базовый курс. СПб.: Питер, 2001. — С. 204.

# **Занятие 7.**

# **Тема 8. Информационные технологии обработки графических изображений**

#### **Вопросы для обсуждения:**

- 1. Понятия векторной и растровой графики.
- 2. Редакторы для работы с растровой графикой.
- 3. Редакторы для работы с векторной графикой.
- 4. Изменение параметров и размеров.

# **Вопросы для самоконтроля по теме:**

- 1. Чем векторная графика отличается от растровой графики?
- 2. Какие редакторы предназначены для работы с растровой графикой?
- 3. Какие редакторы предназначены для работы с векторной графикой?

# **Список рекомендуемой литературы**

# *Основная:*

- 1. Информатика: Учебник / Под ред. Н.В. Макаровой. 3-е изд., перераб. М.: Финансы и статистика, 2001. — С. 299.
- 2. Информатика: Практикум по технологии работы на компьютере / Под ред. Н.В. Макаровой. — М.: Финансы и статистика, 2001. — С. 304.
- 3. Каймин В.А. Информатика: Учебник. 2-е изд., перераб и дополн. М: ИНФРА-М, 2001. — С. 235.

# *Дополнительная:*

1. Симонович С.В. Информатика. Базовый курс. — СПб.: Питер, 2001. — С. 394–405.

# **Занятие 8. Тема 9. Корпоративные и глобальные сети**

# **Вопросы для обсуждения:**

- 1. Основные понятия компьютерных сетей.
- 2. Поиск и обработка информации в глобальной сети.

#### **Вопросы для самоконтроля по теме:**

- 1. Виды компьютерных сетей?
- 2. Что такое Интернет?
- 3. Что такое гиперссылка?
- 4. Методы поиска информации в глобальной сети?

#### **Список рекомендуемой литературы**

#### *Основная:*

- 1. Информатика: Учебник / Под ред. Н.В. Макаровой. 3-е изд., перераб. М.: Финансы и статистика, 2001. — С. 201.
- 2. Информатика: Практикум по технологии работы на компьютере / Под ред. Н.В. Макаровой. — М.: Финансы и статистика, 2001. — С. 255.
- 3. Каймин В.А. Информатика: Учебник. 2-е изд., перераб и дополн. М: ИНФРА-М, 2001. — С. 259.

#### *Дополнительная:*

- 1. Симонович С.В. Информатика. Базовый курс. СПб.: Питер, 2001. С. 530.
- 2. Фигурнов В.Э. IBM PC для пользователя. Информатика. Базовый курс. СПб.: Питер, 2001. — С. 256.

# **Занятие 9.**

# **Тема 10. Создание макросов в VBA**

#### **Вопросы для обсуждения:**

- 1. Автоматизированное создание макросов.
- 2. Редактирование.
- 3. Язык VBA.
- 4. Интерактивная среда разработки приложений.

#### **Вопросы для самоконтроля по теме:**

- 1. Что такое макрос?
- 2. Порядок редактирования макросов?
- 3. Операторы языка VBA?
- 4. Разветвляющиеся структуры в языке VBA?
- 5. Циклические структуры в языке VBA?

# **Список рекомендуемой литературы**

*Основная:* 

- 1. Демидова Л.А. Программирование в среде Visual Basic for Applications. М.: ГР. Телеком, 2002.
- 2. Гарнаев А.С. Самоучитель VBA. Технология создания пользовательских приложений. — СПб., 2004. — С. 301–310.
- 3. Кузьменко В.Г. VBA 2003. Самоучитель. М.: Бином, 2004. Глава 3. *Дополнительная:*
- 1. Михеев Р.В. VBA и программирование в MS Office для пользователей. Специальный курс. — СПб.: БХВ, 2006. — С. 201–250.

# **САМОСТОЯТЕЛЬНАЯ РАБОТА СТУДЕНТОВ**

#### **Методические рекомендации**

Самостоятельная работа, состоит из четырех заданий, два из которых должны быть выполнены с помощью текстового процессора MS Word и два с помощью редактора электронных таблиц MS Excel в ОС Windows.

1. Работа представляется на проверку только в электронном виде и должна быть защищена студентом при личной сдаче преподавателю. Тематика текста значения не имеет. Лучше всего, если это будет реальная контрольная или курсовая работа по любой другой дисциплине, которую вы готовите к сдаче в следующую сессию.

 При наборе текста необходимо учитывать правила набора текстовых документов, изложенные в разделе 8 данного пособия.

 Желательно, чтобы текст содержал маркированные или нумерованные списки, таблицы, иллюстрации (графические объекты).

Текст не должен содержать орфографических и синтаксических ошибок.

2. Произвести форматирование текста в соответствии со следующими требованиями:

 Заголовки в тесте должны быть отформатированы при помощи стилей первого, второго и, при необходимости, третьего уровня. Из таблицы стилей документа при этом выбираются соответственно стили «Заголовок 1», «Заголовок 2», «Заголовок 3».

 Изменение формата (вида) заголовков должно производиться путем изменения соответствующего стиля (Формат / Стили и форматирование), а не путем изменения параметров каждого заголовка.

 Параметры для стиля «Заголовок 1»: выравнивание — по центру; абзацный отступ: сверху — 24 пт, снизу — 20 пт; отступ красной строки — 0; гарнитура шрифта — Times New Roman; кегль (размер) — 14 пт.; в параметрах шрифта установить опцию «все прописные»; нумерация заголовков автоматическая.

 Параметры для стиля «Заголовок 2»: выравнивание — слева; абзацный отступ: сверху — 20 пт, снизу — 18 пт; отступ красной строки — 1,25 см; гарнитура шрифта — Times New Roman; кегль (размер) — 14 пт.; нумерация заголовков автоматическая.

 Параметры для стилей заголовков более низких уровней — на усмотрение студента.

 Параметры основного теста (стиль «Основной текст» или «Обычный» или т.п.):

 Гарнитура шрифта — Times New Roman; кегль (размер) — 14 пт. Параметры абзаца: выравнивание — по ширине; красная строка — 1,25 см; межстрочное расстояние — полуторное. Все прочие отступы нулевые. Поля страницы: верхнее и нижнее — 2 см.; левое — 3 см.; правое — 1,5 см. Формат страницы — А4.

Оглавление текста должно быть сформировано автоматически.

 Все страницы текста, кроме титульной и страницы оглавления, должны быть пронумерованы. Следующая за оглавлением страница должна иметь номер 3.

#### **Задание 1. MS Word. Строгое форматирование текстов**

Набрать в MS Word текст документа, имеющего иерархическую структуру, т.е. состоящего из нескольких логических блоков, таких как: Введение, Часть 1, Часть 1.1, Часть 1.2, Часть 2, Заключение.

### **Задание 2. MS Word. Художественное оформление текстов Вариант 1**

Оформить настенный отрывной рекламный листок. Отрывные данные, например, название фирмы, телефон и адрес подателя рекламы, расположить под углом 90° к основному тексту рекламы в нескольких столбцах таблицы. Содержание рекламного листка может быть реальным или вымышленным. Объем — не более одной страницы формата А4.

В текст рекламного листка должен быть внедрен графический объект. Это может быть рисунок, подготовленный в WORD (или в каком-либо графическом редакторе), или рисунок из графической библиотеки, входящей в состав пакета WORD для WINDOWS.

Гарнитура, размер, цвет шрифта, а также использование в тексте спецэффектов, заливок, границ и т.п. — на усмотрение студента.

#### **Вариант 2**

Оформить поздравительный листок. Объем — не более одной страницы формата А4.

Текст поздравительного листка должен быть разбит на два раздела, первый из которых должен содержать графический объект, а второй — текст поздравления, отформатированный в две или три колонки. Относительно оформления текста см. Вариант 1.

#### **Задание 3. MS Excel. Форматирование таблиц, вычисления и создание диаграмм. Пользуясь Таблицей 1, выберите в соответствии с первой буквой своей фамилии номер варианта задания, который вам нужно выполнить: Вариант 1**

1. На рабочем листе MS Excel создайте отчет по следующей форме:

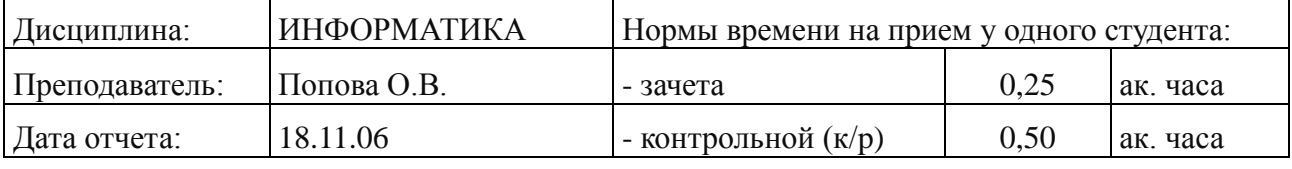

# **РАСЧЕТ НАГРУЗКИ ПРЕПОДАВАТЕЛЯ**

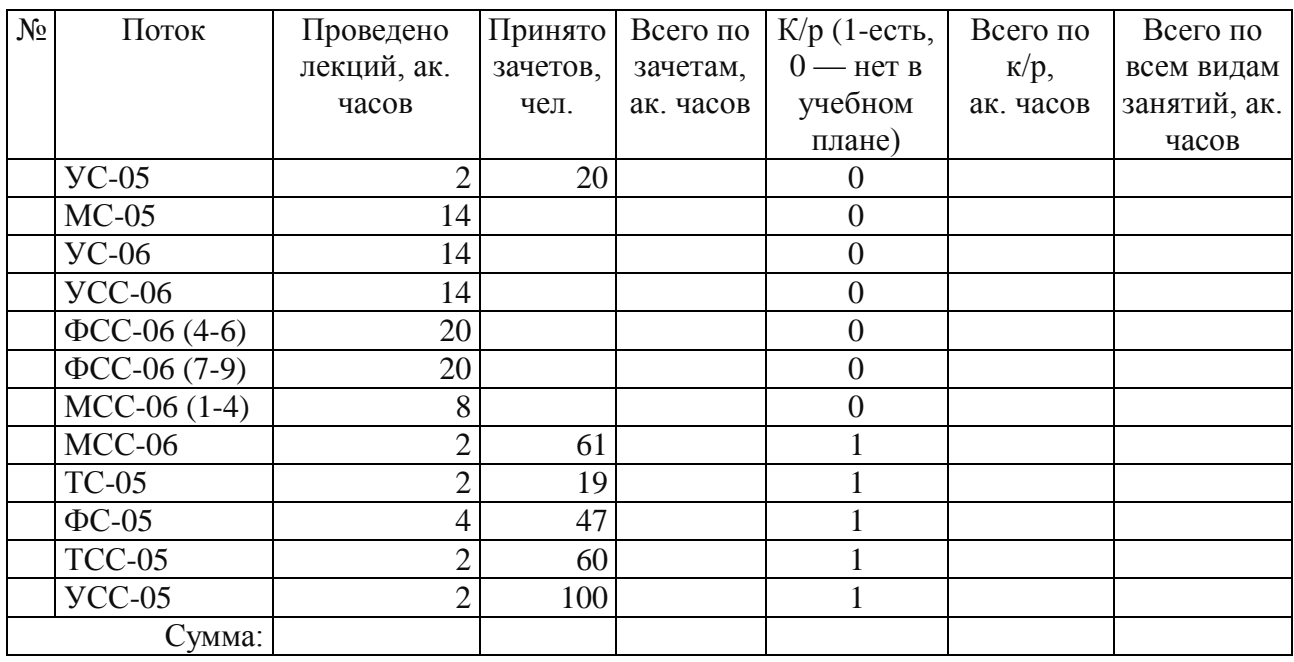

2. Заполните порядковыми номерами столбец «№» и расчетными данными остальные пустые ячейки таблицы.

3. Выделите каким-либо цветом шапку таблицы и строку, содержащую суммы по столбцам.

4. Постройте гистограмму, отображающую распределение общей нагрузки (столбец «Всего по всем видам занятий, ак. часов») по потокам.

5. Постойте круговую диаграмму, отображающую доли (%) в суммарной нагрузке лекционных часов, часов по зачетам, часов по контрольным работам.

Примечание: Если учебный план данного потока включает (1) сдачу контрольной работы, значит все студенты, сдавшие зачет, сдали и контрольную работу.

#### **Вариант 2**

1. На рабочем листе MS Excel создайте отчет по приведенной ниже форме.

2. Заполните порядковыми номерами столбец «№» и расчетными данными остальные пустые ячейки таблицы.

3. Отсортируйте данные в таблице по убыванию значений в столбце «Сумма, руб.»

4. Постройте круговую диаграмму, отображающую в процентах вклад от продаж различных моделей фотокамер в общую сумму выручки (модели с нулевым вкладом на диаграмме отображать не нужно). Сколько процентов от общей суммы выручки составил вклад от самой продаваемой за этот период модели?

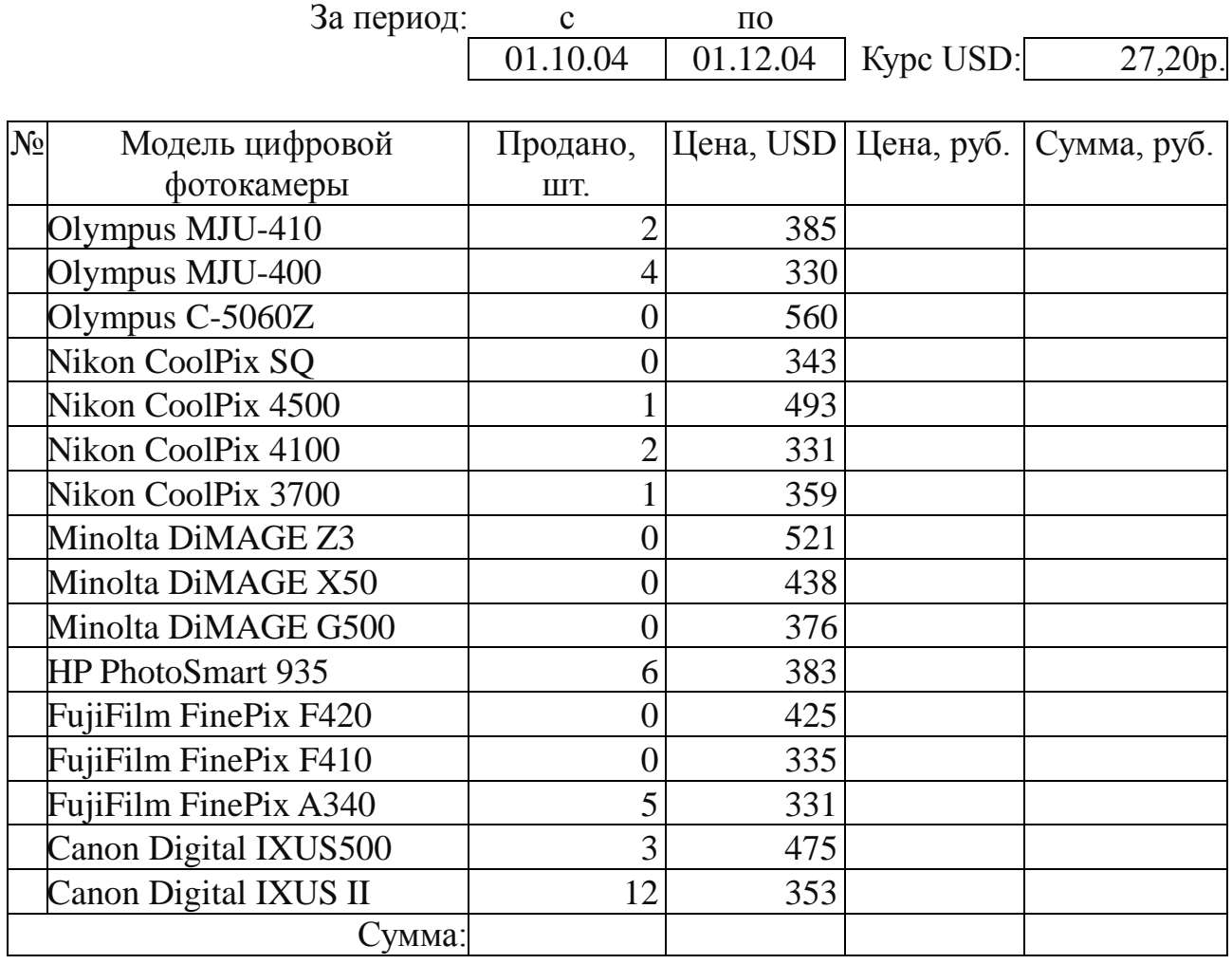

ОТЧЕТ МЕНЕДЖЕРА ПО ПРОДАЖАМСмирнова М. И.

# **Вариант 3**

1. На рабочем листе MS Excel создайте отчет по приведенной ниже форме.

# *Статистические данные о бывших республиках СССР на 1 января 2006 года*

Kypc USD: 28,00

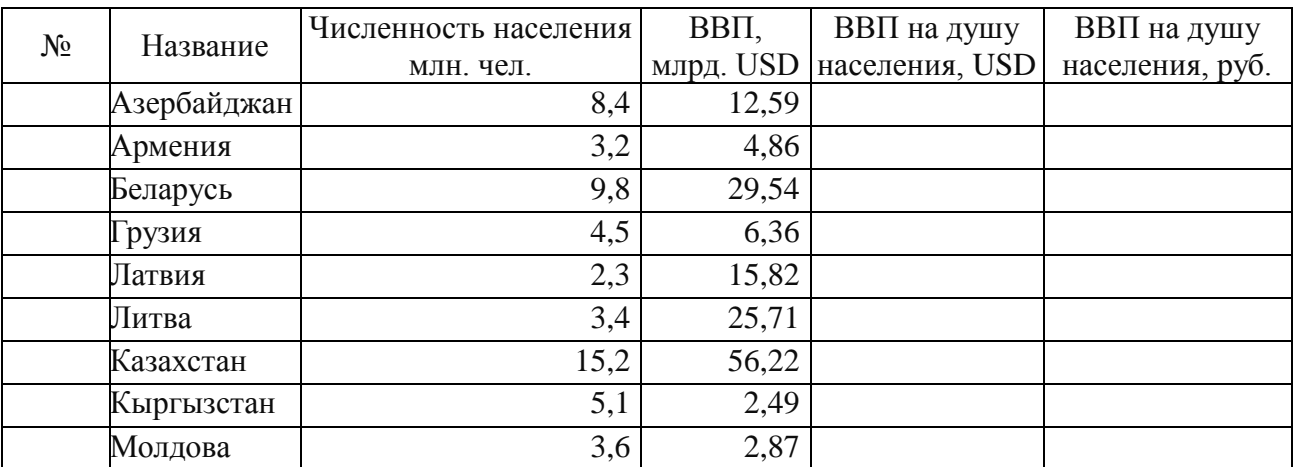

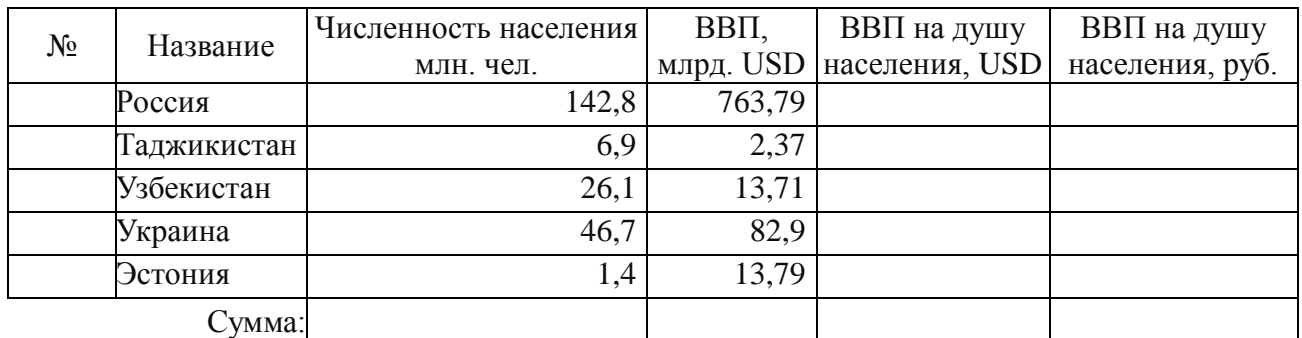

По Туркменистану данных нет.

2. Заполните порядковыми номерами столбец «№» и расчетными данными остальные пустые ячейки таблицы.

3. Определите место России в этой таблице по абсолютному значению ВВП и по значению ВВП на душу населения.

4. Отсортируйте данные в таблице по убыванию значений в столбце «ВВП на душу населения, руб.»

5. Постройте гистограмму, отображающую ВВП на душу населения в бывших советских республиках на 1 января 2006 года.

6. Постройте круговую диаграмму, отображающую в процентах вклад каждой республики в суммарный ВВП. Сколько процентов составлял вклад России в суммарный ВВП на 1 января 2006 года?

#### **Вариант 4**

1. На рабочем листе MS Excel создайте отчет по приведенной ниже форме.

2. Заполните порядковыми номерами столбец «№» и расчетными данными ячейки столбца «Начислено, руб.»

3. Отсортируйте данные в таблице по убыванию значений в столбце «Начислено, руб.» в диапазоне видов услуг.

4. Постройте круговую диаграмму, отображающую в процентах долю вклада услуги каждого вида в общую сумму оплаты за текущий месяц.

#### НАЧИСЛЕНИЯ ПО ОПЛАТЕ УСЛУГ ЖКХ

Общая площадь: 52,5кв. м.

Количество жителей: 3чел.

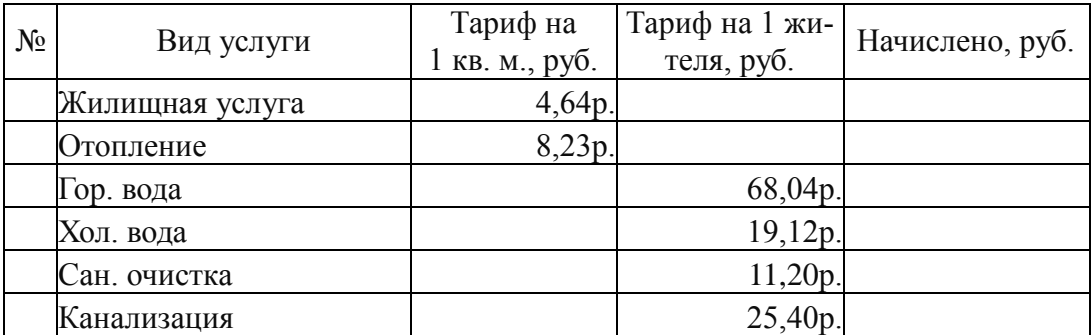

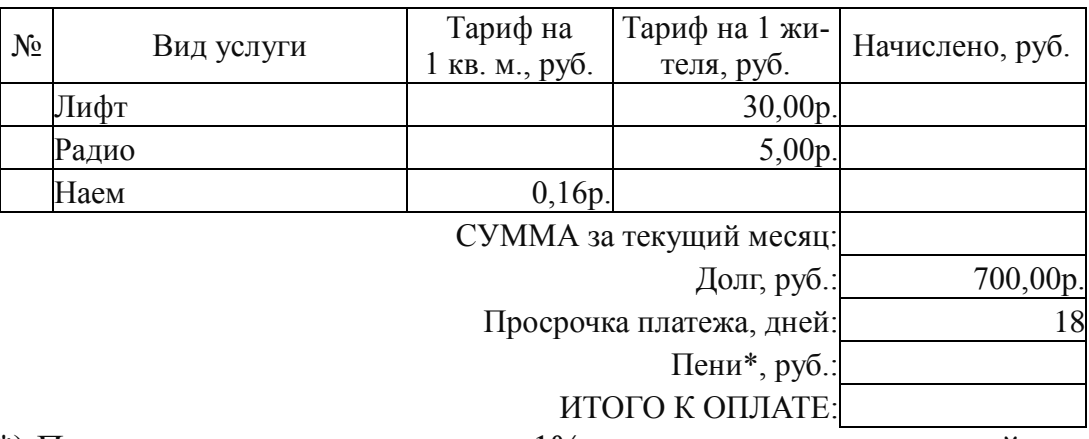

\*) Пени начисляются из расчета: 1% от суммы долга за каждый день просрочки платежа.

# **Задание 4. MS Excel. Работа с функциями**

А) Создать таблицу «Возраст и стаж работы», содержащую не менее 10 строк.

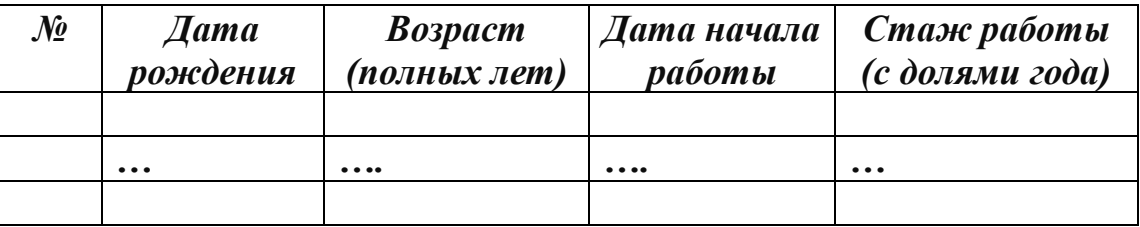

Заполнить столбцы таблицы. При заполнении использовать функции даты: ГОД(дата) — возвращает год аргумента.

СЕГОДНЯ() — возвращает текущую дату.

ДОЛЯГОДА(нач\_дата; кон\_дата; базис). Эта функция возвращает долю года, которую составляет количество дней между начальной и конечной датами.

нач дата — это дата, которая соответствует начальной дате; кон дата это дата, которая соответствует конечной дате, параметр «базис» может быть опущен (он определяет тип используемого способа вычисления дня).

Примечания: Если значение вычислений появляется в формате даты, вместо числового формата, выделите соответствующий диапазон ячеек и измените их формат на «общий».

Если какие-либо функции отсутствуют в списке функций, выберите команду СЕРВИС НАДСТРОЙКИ. В диалоговом окне НАДСТРОЙКИ установите флажок ПАКЕТ АНАЛИЗА, нажмите кнопку ОК.

Б) Заполнить таблицу следующего вида. В таблице должно быть не менее десяти строк.

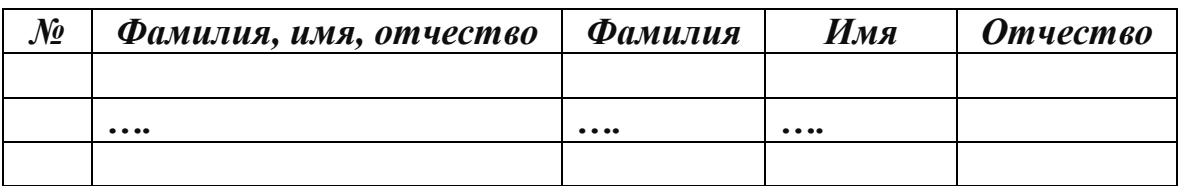

Для заполнения таблицы использовать функции:

СЖПРОБЕЛЫ (текст) — удаляет из аргумента текст все пробелы за исключением одиночных пробелов между словами. (Использовать при необходимости)

ПСТР (текст; позиция; количество) — возвращает число символов равное аргументу количество из аргумента текст, начиная с позиции, указанной в аргументе позиция.

НАЙТИ (искать; текст; позиция) — находит вхождение текстовой строки искать в другую текстовую строку текст и возвращает номер символа, с которого начинается первое вхождение строки искать в текст. Аргумент позиция задает позицию символа в аргументе текст, с которой следует начинать поиск. Если аргумент позиция опущен, то он полагается равным 1. ДЛСТР (строка) возвращает количество символов в строке.

# КОНТРОЛЬ ЗНАНИЙ СТУДЕНТОВ

#### Вопросы для подготовки к зачету

- 1. Информация. Системы счисления. Единицы измерения информации. Кодировки символов DOS, Windows. Арифметические и логические операции.
- 2. Общее устройство ЭВМ. Назначение и структура центрального процессора, типы процессоров. Назначение и устройство системной магистрали. Назначение тактового генератора. Виды и назначение оперативной памяти. Электронные принципы построения ОЗУ.
- 3. Данных.
- 4. Компьютерные сети. Физическая структура диска. Логическая структура диска. Назначение, принципы построения и взаимодействия составных частей логической структуры диска. Предназначение CD ROM, CD-R, DVD, ZIP, HDD.
- 5. Виды и назначение внешней памяти. Функциональное распределение оперативной памяти.
- 6. Средства ввода и вывода информации. Назначение и принцип работы принтеров.
- 7. Структура операционных системы. Назначение отдельных составных частей. Основные внутренние команды. Синтаксис основных команд. Назначение основных утилит.
- 8. Файл. Структура имени файла в MS DOS и Windows. Каталог, подкаталог, текущий каталог. Полное имя файла.
- 9. Назначение и состав пакета MS OFFICE. Назначение и состав текстовых процессоров. Внедрение объектов с использованием технологий OLE.
- 10. Назначение и состав электронных таблиц. Обработка данных с использованием электронных таблиц.
- 11. Основы разработки информационного обеспечения. Данные. Уровни моделирования данных. Модели данных, достоинства и недостатки.
- 12. Структура системы управления. Роль и место банков данных. Основные понятия и термины инфологического уровня моделирования.
- 13. Реляционные БД: понятие первичного ключа, связи между таблицами. Понятие индекса в реляционных БД. Понятие внешнего ключа в реляционных БД. Нормализация таблиц при проектировании БД.
- 14. Понятия векторной и растровой графики.
- 15. Редакторы для работы с растровой графикой.
- 16. Редакторы для работы с векторной графикой.
- 17. Компьютерные сети. Принципы функционирования локальных, корпоративных и глобальной информационных сетей.
- 18. Методы защиты информации.
- 19. Понятия информации.
- 20. Общее устройство ЭВМ.
- 21. Представление информации в ПЭВМ.
- 22. Хранение информации.
- 23. Операционные системы.
- 24. Назначение и состав пакета MS OFFICE.
- 25. Назначение и состав электронных таблиц
- 26. Основы разработки информационного обеспечения
- 27. Реляционные базы
- 28. Методы защиты информации

### **Вопросы для подготовки к экзамену**

- 1. Понятие информации. Предмет и задачи информатики.
- 2. Информационные технологии как часть общечеловеческой культуры. Информатизация общества.
- 3. Информационные ресурсы, продукты и услуги.
- 4. Информация и данные. Носители данных. Двоичное кодирование различных типов данных.
- 5. Представление числовой информации. Понятие системы счисления как способа представления чисел.
- 6. 10-ая, 2-ая и 16-ая системы как примеры позиционных систем.
- 7. Представление текстовой информации. Кодовые таблицы (однобайтовые и многобайтовые кодировки). Представление структуры текстовых документов.
- 8. Классификация средств вычислительной техники. Структура ЭВМ.
- 9. Принципы работы ЭВМ. Архитектура ПК. Основные блоки и их назначение. Внутримашинный системный интерфейс.
- 10. Модели и моделирование. Виды моделей. Типы информационных моделей.
- 11. Математические модели. Этапы подготовки задач к решению на ЭВМ.
- 12. Типы данных. Константы. Переменные. Массивы.
- 13. Арифметические и логические выражения.
- 14. Общие понятия алгоритмизации. Понятие алгоритма.
- 15. Способы задания алгоритмов. Блок-схемы. Обозначение элементов блоксхемы.
- 16. Алгоритмы линейной и разветвленной структуры.
- 17. Алгоритмы циклической структуры.
- 18. Простые и встроенные циклы. Итерационные циклы.
- 19. Естественный и искусственный языки. Определение ЯВУ. Алфавит.
- 20. Синтаксис. Семантика.
- 21. Краткая история и классификация языков программирования.
- 22. Основные элементы алгоритмического языка.
- 23. Операторы. Основные символы. Ключевые слова.
- 24. Понятие программирования и программной единицы.
- 25. Компиляция и интерпретация.
- 26. Инструментальные системы программирования.
- 27. Информационно-поисковые системы. Виды, состав ИПС.
- 29. Понятие БД. Принципы организации БД.
- 30. Назначение и функции СУБД. Информационные единицы баз данных.
- 31. Модели данных и формы организации БД.
- 32. Реляционные БД. Типы СУБД.
- 33. Этапы проектирования базы данных: Microsoft Access.
- 34. Типы данных. Поиск данных.
- 35. Этапы подготовки решения задач на ЭВМ.
- 36. Программное обеспечение. Классификация.
- 37. Обзор прикладного программного обеспечения.
- 38. Операционные системы. Классификация. Функции. Принципы функционирования.
- 39. Операционная система Windows. Терминология. Особенности, характеристики, возможности, пользовательский интерфейс.
- 40. Понятие и классификация компьютерных сетей.
- 41. Основные компоненты компьютерных сетей (серверы, типы коммуникаций, сетевые алаптеры, программное обеспечение, модемы).
- 42. Технические характеристики сетей.
- 43. Принципы организации Интернет.
- 44. Основные службы и ресурсы Интернет.
- 45. Понятие Интернет. Мировая информационная паутина.
- 46. Поисковые серверы.
- 47. Электронная почта.
- 48. Понятие сетевого этикета.
- 49. Компьютерные вирусы. Симптомы появления компьютерных вирусов, способы распространения.
- 50. Основные типы компьютерных вирусов. Методы защиты.
- 51. Лечение от компьютерных вирусов. Антивирусные программы.
- 52. Компьютерные преступления. Основные признаки.
- 53. Понятие информационной безопасности и критической информации.
- 54. Основные принципы разработки политики информационной безопасности.
- 55. Технические, организационные и программные средства обеспечения сохранности и защиты от несанкционированного доступа.

#### Тесты

Указания: Все задания имеют 4-5 вариантов ответа, из которых правильный ТОЛЬКО олин.

- 1. Основными информационными процессами являются:
	- А) сбор, передача данных;
	- В) хранение, обработка данных;
	- С) поиск, размножение данных;
	- D) программирование.
		- $1)$  A, B, C, D
		- $2)$  A, C
		- $3)$  A, B, D
		- $(4)$  A, B
		- $5)$  A, B, C
- 2. Какое максимальное количество цветов может отображать экран, если цвет каждой точки задается 8 битами?
	- 1) 1024
- $2)480$
- $3) 256$
- 4) 65536
- $5)640$
- 3. Пусть 1302 запись числа X в некоторой системе счисления. Эта система счисления может быть:
	- 1) любой системой счисления, с основанием D>3
	- 2) только троичной
	- 3) только двоичной
	- 4) только восьмеричной
	- 5) только десятичной
- 4. Производительность компьютера определяется:
	- А) производительностью процессора
	- В) наличием "мыши"
	- С) быстродействием и типом ОЗУ
	- D) типом монитора.
		- $1)$  A, D
		- $2)$  A, C, D
		- $3)$  A, B
		- $(4)$  A, C
		- $5)$  A, B, C

# 5. Передачей электронных писем в сети управляет

- 1) файл-сервер
- 2) факс-сервер
- 3) почтовый сервер
- 4) принт-сервер
- 6. На рисунке дан пример файловой системы MSDOS на диске в виде дерева, вершины которого содержат имена каталогов и файлов, и стрелки показывают вхождение в данный каталог.

лиск С:

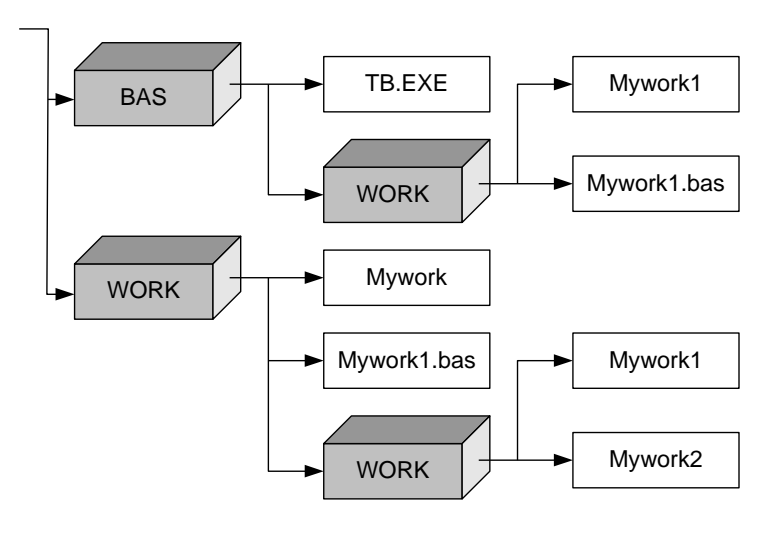

Пусть текущим является каталог С:). Сколько файлов обнаружит команда поиска файла по шаблону <\*.BAS>, если просматривается текущий и все подчиненные каталоги?

- $1)$  один
- $2)$  три
- 3) четыре
- $4)$  лва
- 5) ноль

#### 7. Назначением значка «Мой компьютер» в Windows98 является:

- 1) просмотр технических и прочих параметров компьютера и его устройств
- 2) оперативная подача команд операционной системе
- 3) кодирование символов
- 4) помошь при распознавании устройств
- 5) тестирование компьютера.
- 8. На данном этапе использования программы «Нортон Коммандер» (см рис.) пользователь нажал клавишу <F3>.

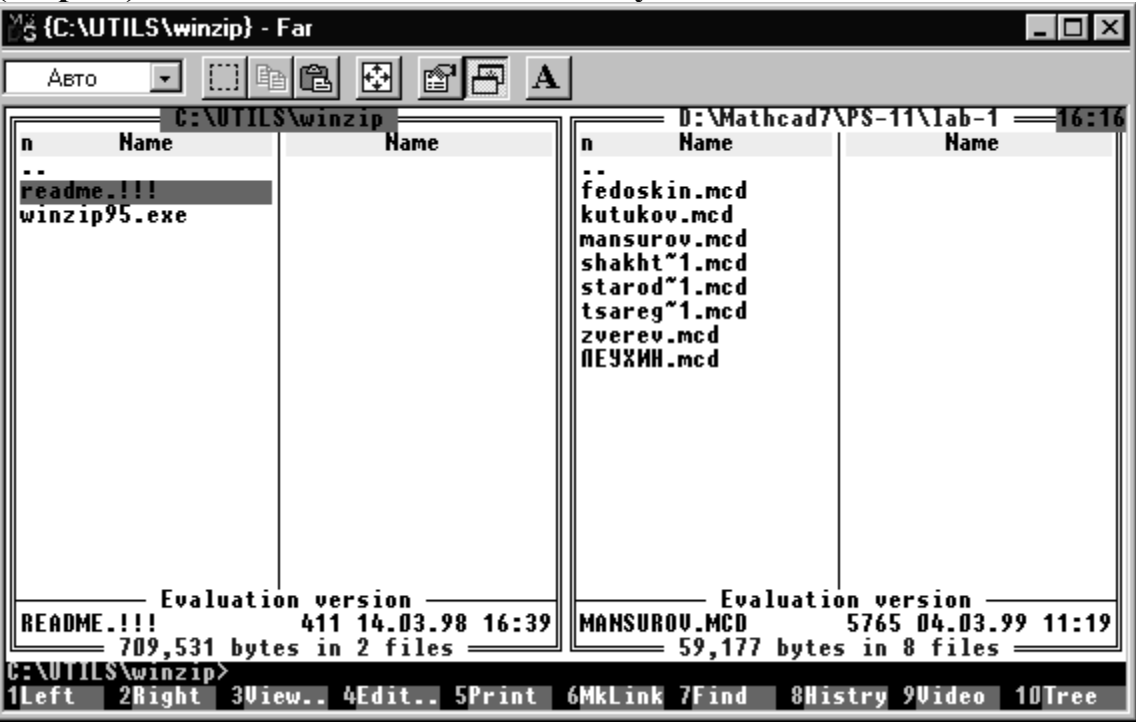

При этом будет выполнена операция:

- 1) редактирования файла «README.!!!»
- 2) просмотра файла «README.!!!»
- 3) просмотра файла «mansurov.mcd»
- 4) печати файла «README.!!!»
- 5) копирования файла «README.!!!» из каталога «C:\UTILS\winzip» в каталог «D:\Mathcad7\PS-11\LAB-1»

**9. На данном этапе использования программы «Проводник» (см. рис.) пользователь нажал на кнопку «ENTER».**

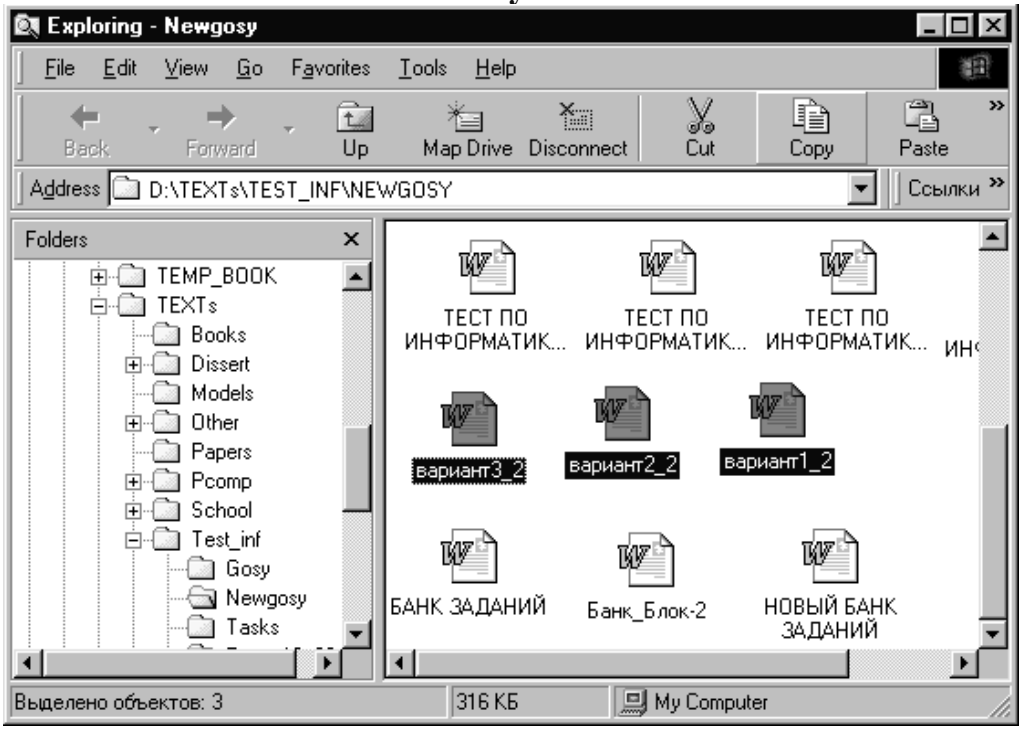

#### **При этом будет выполнена операция:**

- 1) удаление файлов «вариант1\_2.doc», «вариант2\_2.doc», «вариант3\_2.doc»
- 2) загрузка программы «MS WORD» и одного файла «вариант3\_2.doc»
- 3) копирование файлов «вариант $1\,$  2.doc», «вариант2 $\,$  2.doc», «вариант $3$  2.doc» в каталог D:\TEXTs\Test\_inf\Newgosy\
- 4) копирование файлов «вариант1 2.doc», «вариант2 2.doc», «вариант3\_2.doc» в буфер
- 5) загрузка программы «MS WORD» и файлов «вариант1\_2.doc», «вариант2\_2.doc», «вариант3\_2.doc»

#### **10. На данном этапе на правой панели программы «Проводник» (см. рис.)**

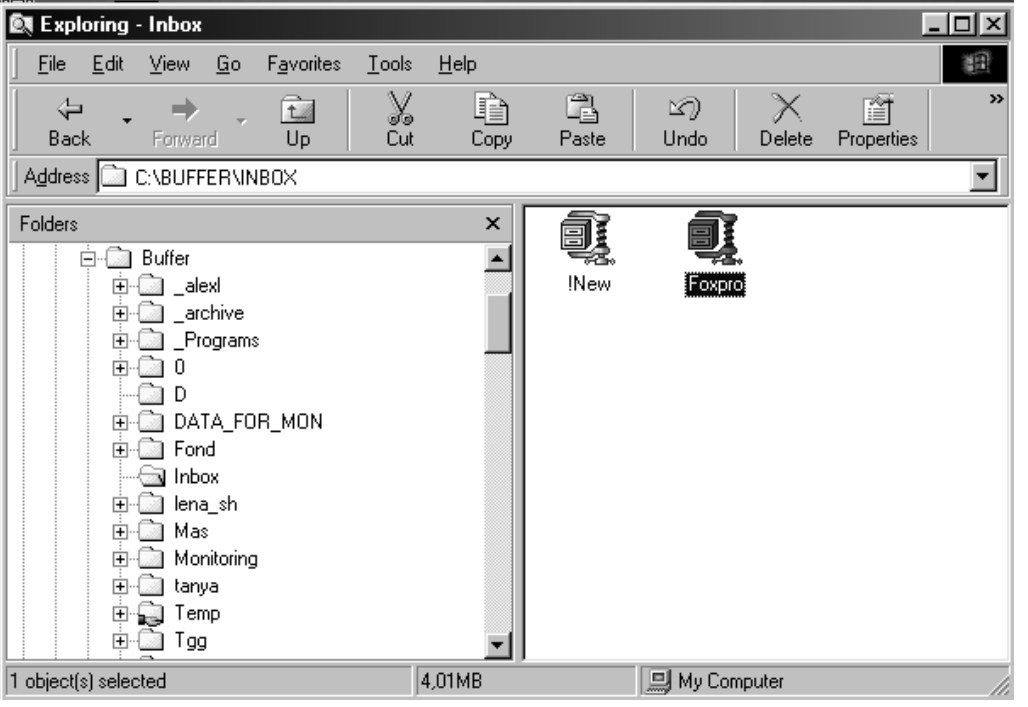

#### **отображается:**

- 1) содержимое каталога C:\BUFFER\INBOX\FOXPRO\
- 2) содержимое каталога C:\BUFFER\
- 3) содержимое каталога C:\DISTR\
- 4) содержимое каталога C:\BUFFER\INBOX\
- 5) содержимое диска С

# **11. Окно редактора MS-WORD имеет вид (см. рис.).**

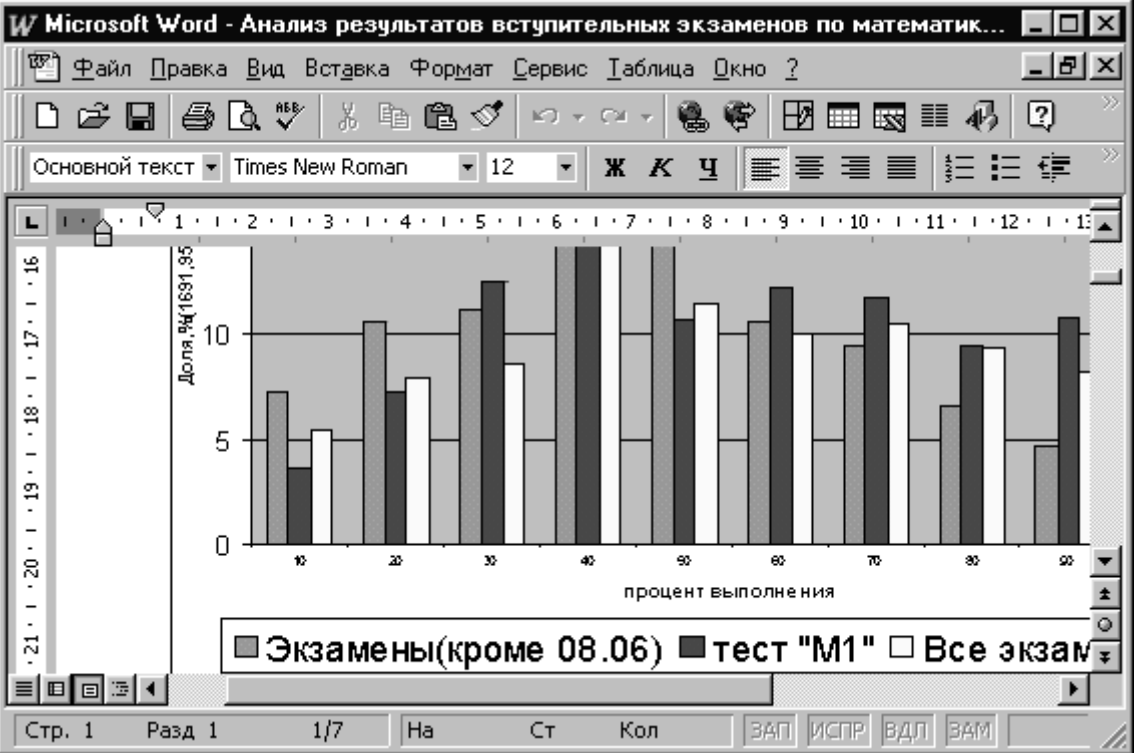

# **Операция, которая НЕ РЕАЛИЗОВАНА с помощью кнопки на панели форматирования, это:**

- 1) выбор шрифта
- 2) выбор начертания
- 3) выбор стиля
- 4) выбор способа выравнивания текста
- 5) выбор файла
- **12. Пользователь MS-WORD скопировал в буфер слово «Информация» и выделил в тексте словосочетание (см. рис.).**

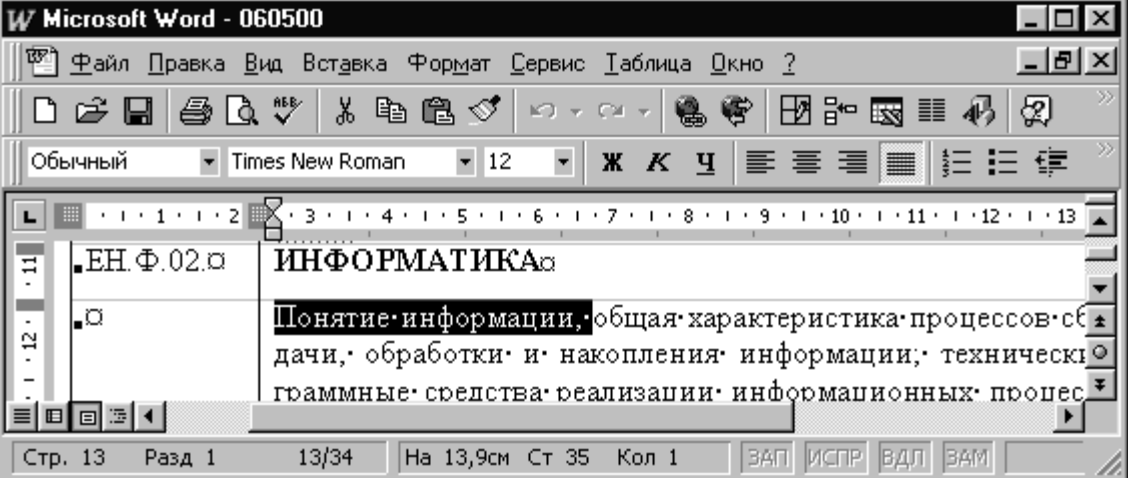

# После нажатия кнопки<sup>6</sup>:

- 1) Содержание текста в окне поменяется вместо текста «Понятие информации» появится слово «Информация».
- 2) Содержание текста в окне поменяется к тексту «Понятие информации» слева добавится слово «Информация».
- 3) Содержание буфера и выделенный текст в окне документа поменяются местами — в тексте будет выделено слово «Информация», а в буфере запомнится текст «Понятие информации».
- 4) Содержание текста в окне поменяется к тексту «Понятие информации» справа добавится слово «Информация».
- 5) Содержание буфера поменяется вместо слова «Информация» запомнится текст «Понятие информации».
- **13. Пользователь MS-WORD выбрал в меню последовательность команд «ФОРМАТ» — «ШРИФТ» — «РАЗМЕР» — «12» (см. рис.).**

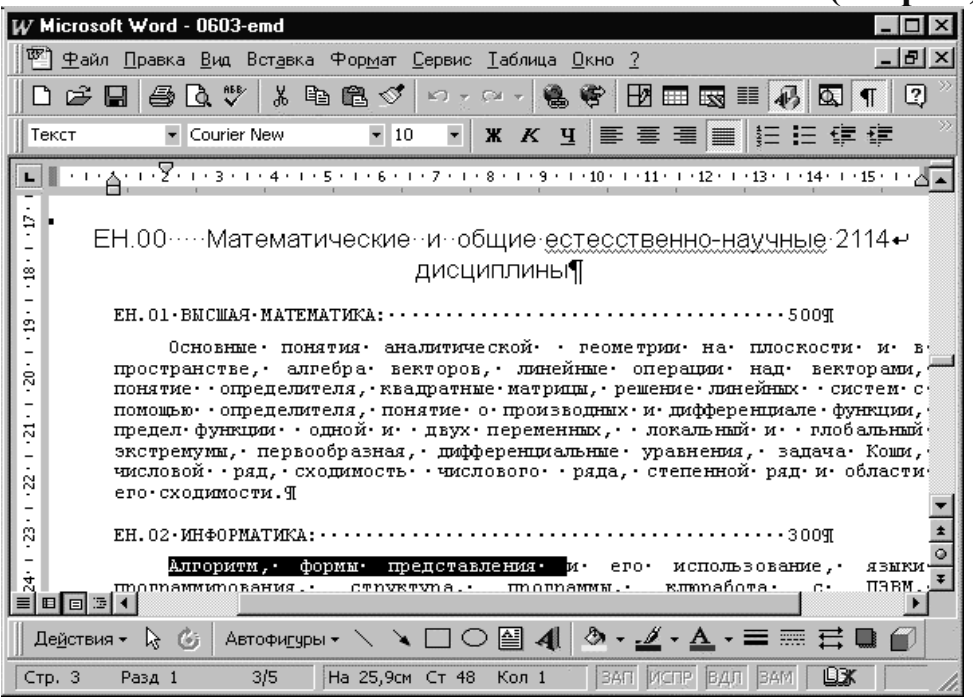

#### **В результате:**

- 1) изменится размер шрифта во всём тексте
- 2) изменится размер шрифта в выделенном фрагменте
- 3) изменится размер шрифта в текущем абзаце
- 4) изменится размер шрифта в строчке, где находится курсор
- 5) существующий текст не изменится, поменяется размер текущего шрифта

**14. На рис. представлено окно табличного процессора MS Excel с окном табличного документа.**

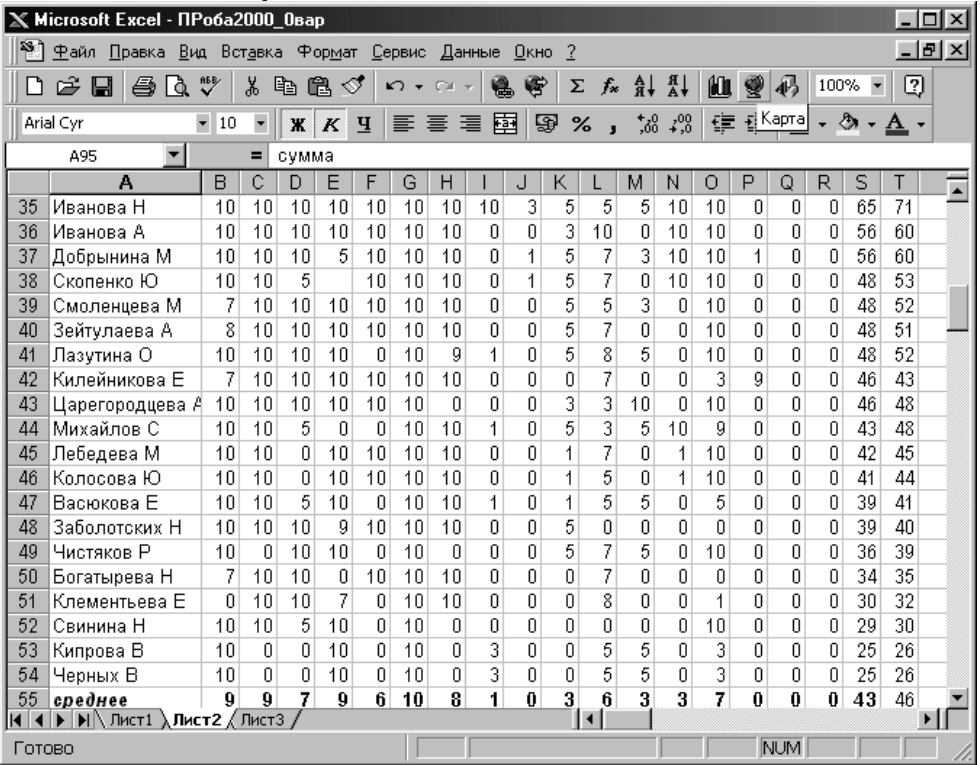

**На активном листе данного документа содержимым ячейки A95 является…**

- 1) текст «сумма»
- 2) формула «сумма»
- 3) текст «среднее»
- 4) формула «среднее»
- 5) число 10
- **15. Пользователь совершил ряд действий, после которых окно электронной**

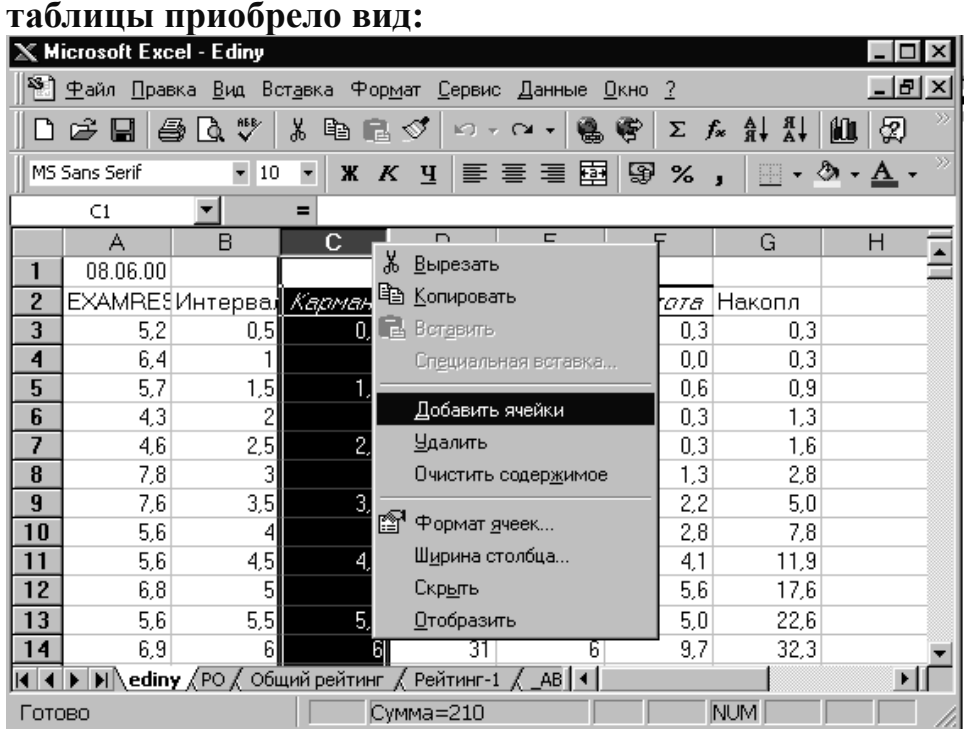

# После того, как пользователь нажал клавишу «ENTER» (щёлкнул кнопкой мышки), выполнилась операция:

- 1) В первом столбце прибавилось количество ячеек
- 2) Появилась дополнительная строка ячеек
- 3) Появился дополнительный столбец ячеек
- 4) В выбранном столбце прибавилось количество ячеек
- 5) Вместо столбца С появился новый столбец с пустыми ячейками.

#### 16. Дана блок-схема алгоритма

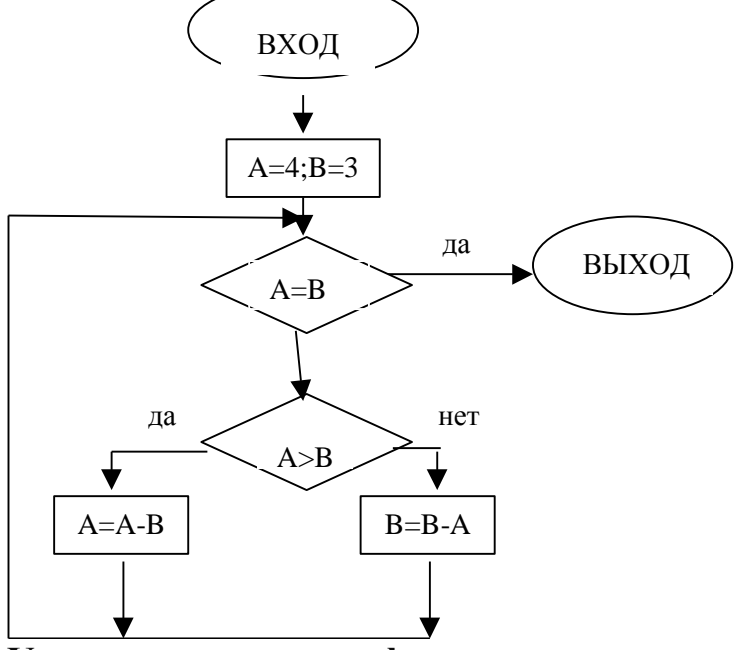

#### Укажите значения а и b на выходе.

- 1)  $a=3$ ,  $b=3$
- 2) значения а и b не определены из-за бесконечной зацикленности
- 3)  $a=4$ ,  $b=3$
- 4) a=0, b=0
- 5)  $a=1$ ,  $b=1$

#### 17. Функция f(x) является рекурсивной, т.е. содержит обращения к самой ce<sub>be:</sub>

$$
f(x) = \begin{cases} 0, & x \le 1 \\ x^2 + x^* f(x-1), & x > 1 \end{cases}
$$

Значение f(4) равно...

- $1) 52$
- $2)64$
- $3) 28$
- $4)48$
- $5)100$

# 18. Какие из представленных выражений НЕ имеют смысла, если С1 числовая, C2 — булева, C3 — текстовая переменные?

- A)  $(C1 + 2/3)$  unu C2
- **B)** C2 u He(C1 < 2)
- C) (C3  $\ll$  "Tekcm") u (C1 = 0)
- 1) Аи $B$
- $2)$  Аи $C$
- 3) только А
- 4) только В
- 5) только С

19. Дана БД «НИРС». Фрагмент такой БД приведен в таблице:

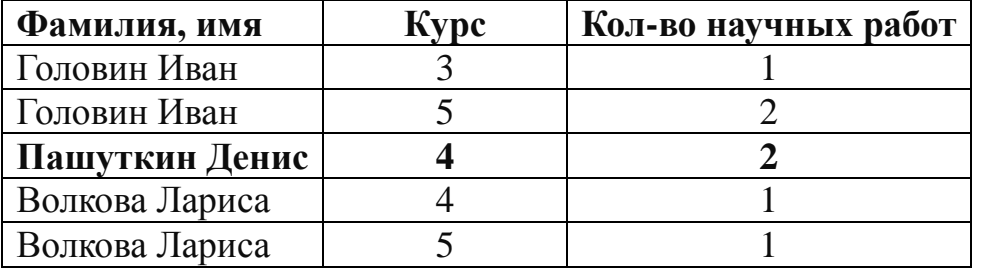

Какие из следующих утверждений верны?

А) Имея такую БД, можно определить, на каком курсе студент, в среднем, делает наибольшее количество научных работ.

В) По фамилии студента можно определить общее количество его научных работ за время учебы в институте.

С) По фамилии студента можно определить на каком курсе он учится.

- $1)$  A, B, C
- $2)$ АиВ
- 3) только В
- $(4)$  В и С
- 5) только А

# 20. Пользователь MS Access просматривает таблицу БД:

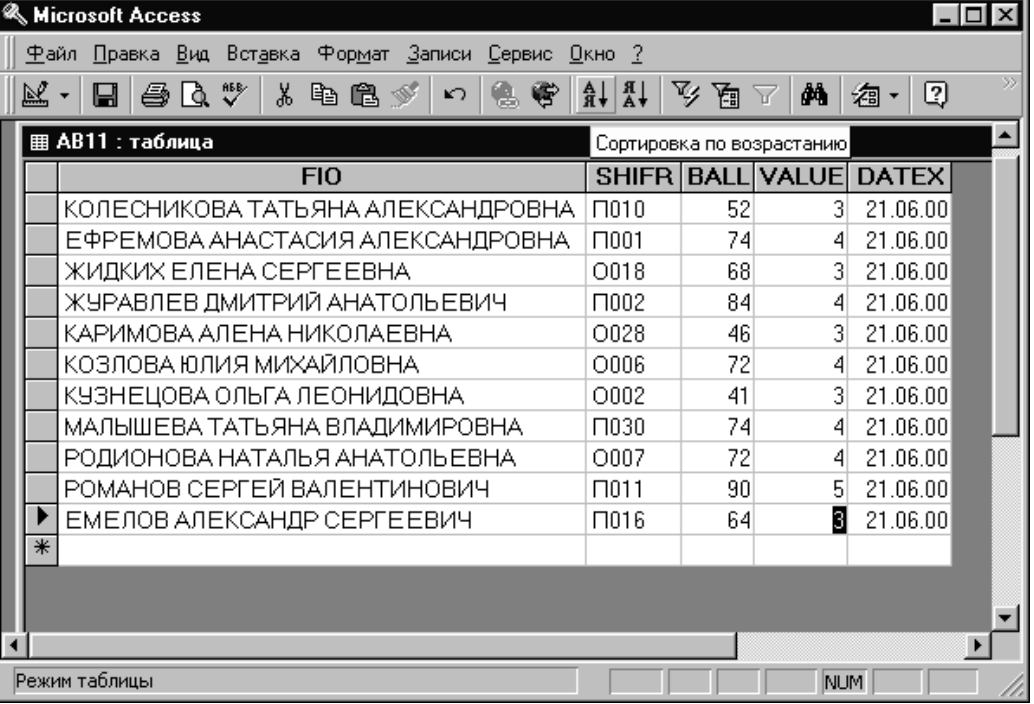

Нажав в данный момент кнопку «Сортировка по возрастанию», пользователь получает:

- 1) упорядочение записей по оценкам в возрастающем порядке
- 2) сортировку записей по фамилиям в алфавитном порядке
- 3) сортировку записей по шифрам в алфавитно-цифровом порядке
- 4) упорядочение записей по баллам в возрастающем порядке
- 5) сортировка записей по дате.
- **21. Окно программы работы с электронной почтой Outlook Express в настоящий момент выглядит следующим образом:**

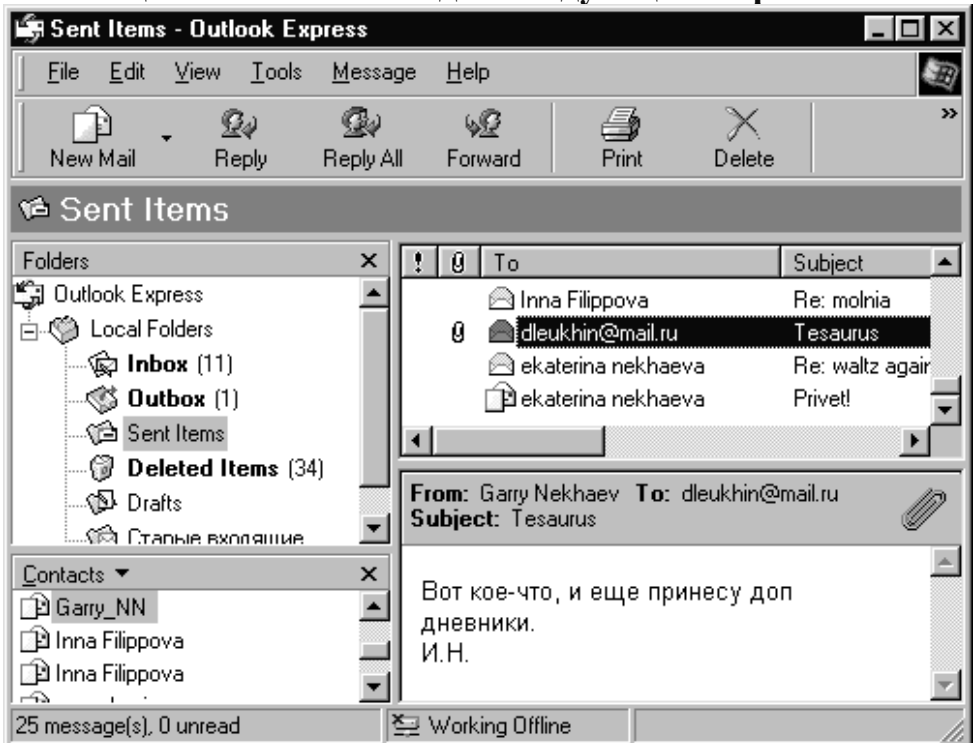

### **Из картинки окна видно, что в данный момент пользователь:**

- 1) просматривает содержимое прикрепленного к письму файла
- 2) просматривает содержимое присланной ему почты
- 3) пишет письмо адресату Garry\_NN
- 4) просматривает содержимое отправленной им почты.

#### **22. Окно программы Internet Explorer в настоящий момент выглядит следующим образом:**

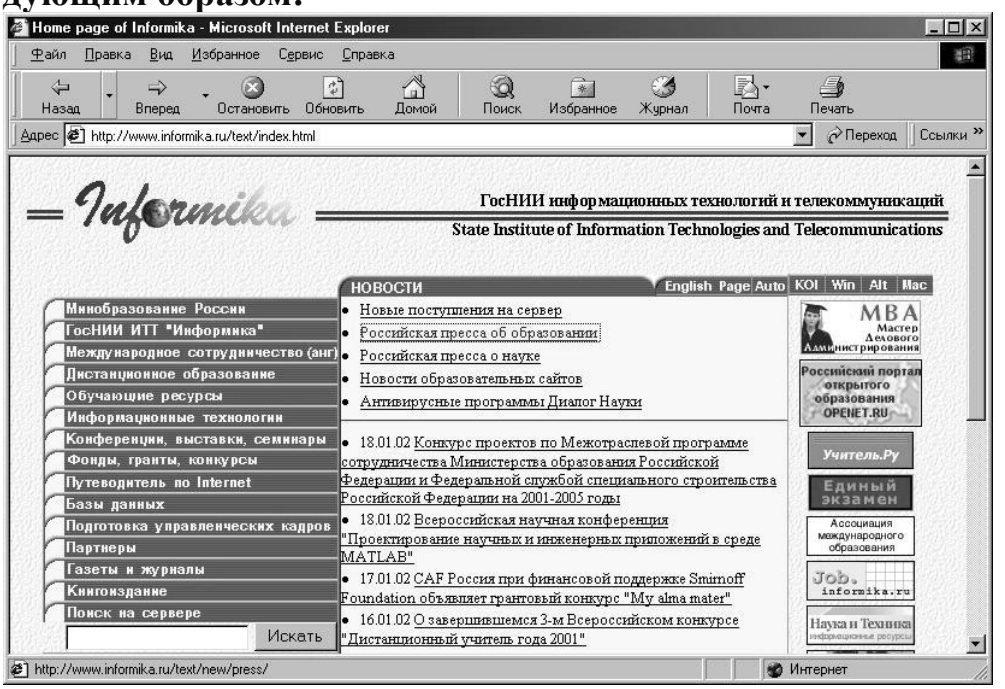

Пользователь кликнул мышкой по кнопке «Back» (Назад) на панели инструментов. При этом выполнится действие:

- 1) приостановка загрузки информации
- 2) возвращение к домашней странице
- 3) переход к предыдущему Windows-приложению
- 4) возвращение к предыдущей странице
- 23. При входе в операционную систему Windows появляется окно, в котором пользователь должен указать своё имя и пароль (см. рис.).

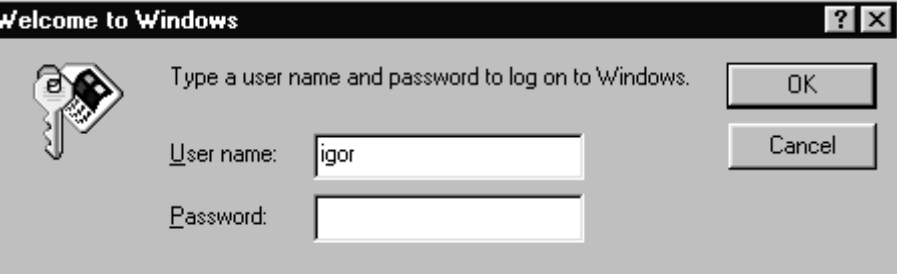

### Каким образом операционная система Windows обеспечивает конфиденциальность пароля?

- 1) при наборе пароля гаснет экран
- 2) вместо букв пароля появляются звездочки
- 3) при наборе вместо пароля в соответствующем окошке появляется надпись «пароль»
- 4) вместо букв пароля появляются цифры, указывающие количество набранных букв
- 5) при наборе пароля поле остается пустым.

АЛГОРИТМ (algorithm) — предписание, определяющее процесс преобразования исходной информации за конечное число шагов, приводящих к результату. Существует три класса алгоритмов: вычислительные, информационные, управляющие; три типа алгоритмов: линейные, разветвляющиеся, циклические и три способа представления алгоритмов: словесный, графический (в виде блок-схемы) и программный (в виде программы).

АЛГОРИТМИЗАЦИЯ (algorithmization) — разработка алгоритма решения залачи.

- БИБЛИОТЕКА ВИЗУАЛЬНЫХ КОМПОНЕНТОВ (visual component library, VCL) — файл, в котором размещены описания визуальных объектов, указанных в панели компонентов.
- ВЕТВЛЕНИЕ точка в алгоритме, где процесс решения задачи разветвляется на две ветви. В языке программирования В. реализуется условным оператором IF.
- ИНФОРМАЦИЯ (information) сведения об объектах и явлениях окружающей среды, уменьшающие энтропию - меру неопределенности, неполноты знаний о них
- ИДЕНТИФИКАТОР (имя) служит для обозначения различных конструкций объектов в программе: констант, типов данных, переменных, меток, процедур и функций. В языке Паскаль различают два вида индикаторов: даваемые пользователем и стандартные.
- ИНКАПСУЛЯЦИЯ (encapsulation) скрытие описания реализации объекта (например, типа данных или процедуры) от использующих его модулей. Является одной из технологий, используемых в объектно-ориентированных системах программирования.
- ИНТЕРПРЕТАТОР (interpreter) транслятор, выполняющий пооператорную обработку и выполнение исходной программы. Каждый оператор проходит следующие этапы обработки: а) проверка синтаксиса, б) генерация машинных команд, в) выполнение машинных команд. Машинная программа (файл .exe) не создается.
- КАТАЛОГ (directory) поименованный справочник файлов с указанием места расположения их на лиске.
- КОДИРОВАНИЕ установление соответствия между информацией и ее материальным носителем.
- **KJACC** (class) тип группы объектов, имеющих общие свойства и методы обработки. Класс характеризуется следующими показателями (членами класса): полями (данными), свойствами (характеристиками) и методами (подпрограммами). В программе имя класса записывается, начиная с буквы Т: TForm, TButton и т.д. Объект является экземпляром класса.
- **КОМПИЛЯТОР** (compiler) транслятор, преобразующий исходную программу в машинный код. К. работает в два этапа: а) проверка синтаксиса всей программы, б) генерация машинных команд с созданием объектного модуля (в системе Delphi это файл с расширением dcu). Полученный объектный модуль далее обрабатывается компоновшиком.
- **КОМПОНЕНТ** (component) подпрограмма (процедура или функция) обработки объекта, включаемая в программу (проект) пользователя. Различают два класса К.: а) событийные процедуры (обработчики событий) и связанные с ними визуальные объекты. Процедура заполняется пользователем. Компонент типа объект+процедура предназначен как для обработки свойств объекта, так и для выполнения операций над данными; б) несобытийные подпрограммы (стандартные методы), не привязанные ни к одному из событий и обрабатывающие одно конкретное свойство объекта.
- КОМПОНЕНТНЫЙ ПОДХОД (component principle) основной принцип программирования в объектно-ориентированных системах программирования, при котором программа собирается из компонентов.
- ЛОГИЧЕСКИЕ ВЫРАЖЕНИЯ строятся из логических данных, логических операций и операций отношений. В операциях отношения могут участвовать арифметические и логические выражения, а также символьные данные. Результатом выполнения логического выражения является значение TRUE или FALSE.
- ЛОГИЧЕСКИЙ ТИП ДАННЫХ (тип Boolean) часто называется булевским по имени английского математика Д. Буля, создателя особой области математики - математической логики.
- МАССОВОСТЬ алгоритма заключается в его пригодности для решения всех задач данного типа, а не какой-то одной конкретной задачи. Вычислительный процесс может производиться при различных исходных данных, но в силу того, что алгоритм строго определяет порядок действий, результаты вычислений всегда будут точно соответствовать именно этим исходным данным.
- МИКРОПРОЦЕССОР см. центральный процессор.
- **METO***I* (method) подпрограмма обработки свойств объекта; подпрограмма, объявленная в классе. Различают: а) стандартные методы — подпрограммы, обрабатывающие одно конкретное свойство и запускаемые операторами типа объект-метод, указанными в программе; б) событийные процедуры обработчики событий.
- МОДУЛИ это автономно компилируемая программная единица, включающая в себя различные компоненты раздела описаний (типы, константы, переменные, процедуры и функции) и, возможно, некоторые исполняемые операторы инициализирующей части.

Исполняемая часть (раздел реализации) начинается зарезервированным словом NPLEMENTATION и содержит описания программ, объявленных в интерфейсной части.

**НАСЛЕДОВАНИЕ** — передача свойств и методов обработки объектов от класса подклассу. Н. не исключает добавление в подклассы новых свойств и методов, характерных для подкласса.

**ОБРАБОТЧИК СОБЫТИЯ (event handler)** — событийная процедура, составленная для конкретного объекта (например, для кнопки Button1) и запускаемая при наступлении в системе определенного события (например, щелчка Click). Связь объекта и события указывается в имени процедуры (например, для кнопки это Button1Click).

**ОБЪЕКТ (object)** — элемент, управляющий процессом выполнения программы (например, кнопка Button) или используемый в программе для решения задачи (например, метка Label). Является экземпляром класса. Создается пользователем в процессе объектного проектирования с помощью соответствующей кнопки панели компонентов и размещается в форме. Для каждого объекта в модуль может быть вставлен шаблон событийной процедуры (обработчика события).

- **ОБЪЕКТНО-ОРИЕНТИРОВАННАЯ СИСТЕМА ПРОГРАММИРОВАНИЯ (object-oriented programming system)** — система программирования, использующая объектно-ориентированный язык.
- **ОБЪЕКТНО-ОРИЕНТИРОВАННЫЙ ЯЗЫК (object-oriented language)**  язык программирования, предназначенный для обработки объектов. В то же время язык содержит и традиционные средства обработки данных. Составление программы на таком языке складывается из двух этапов: объектного проектирования и процедурного программирования. Примеры языков: Visual Basic, Object Pascal, Visual C++.
- **ОБЪЕКТНОЕ (ВИЗУАЛЬНОЕ) ПРОЕКТИРОВАНИЕ (object design)** разработка проекта экранного интерфейса программы пользователя, составляющая первый этап программирования в объектно-ориентированных системах. Включает: а) создание в окне формы необходимых для решения задачи объектов, б) выбор события, в) настройку свойств объектов.
- **ОТЛАДКА (debug)** процесс поиска и устранения ошибок в программе. Существует два типа ошибок: синтаксические (нарушение синтаксиса, т.е. неверная запись оператора) и семантические (неверное использование синтаксически правильно записанных операторов. Первые из них обнаруживаются транслятором (все 100%), вторые — центральным процессором в ходе выполнения программы либо программистом.
- **ОПЕРАТИВНАЯ (ОСНОВНАЯ) ПАМЯТЬ (memory) —** быстродействующая память компьютера на микросхемах, предназначенная для размещения программ и данных. Включает энергозависимое оперативное запоминающее устройство (ОЗУ) для хранения данных и программ на время выполнения последних и постоянное запоминающее устройство (ПЗУ) для хранения неизменяемой информации.

ОПЕРАЦИОННАЯ СИСТЕМА (operating system)  $\frac{1}{2}$ совокупность программных средств, предназначенных для управления устройствами компьютера, прикладными программами и обеспечивающая их взаимодействие между собой и пользователем. Примеры: MS DOS, Windows, Unix.

- ОПЕРАЦИЯ это действие, образующее значение, которое называется результатом операции. Исходные данные операции называются операндами. По количеству операндов операции делятся на унарные и бинарные. В Паскале операндами и результатами операций являются простые значения
- ОПРЕДЕЛЕННОСТЬ алгоритма означает его общепонятность и точность, не оставляющие места для понимания его в неоднозначном смысле. Составленный алгоритм в виде конечного числа указаний о порядке его реализации представляет собой настолько определенный процесс, что он в любое время может быть повторен, выполнен на машинах различного типа (другими лицами) и должен быть полностью понятен для исполнителя, даже не знакомого с существом задачи.

ПАПКА — то же, что каталог.

- ПОДПРОГРАММА (subroutin) относительно-самостоятельная часть программы, запускаемая из вызывающей части программы. Различают два типа подпрограмм — процедуры и функции.
- ПРИЛОЖЕНИЕ (application) самостоятельная программа, которая предназначена для исполнения четко определенных действий под контролем пользователя
- ПРОТОКОЛ правила взаимодействий компьютеров и приложений.
- ПРОГРАММА (program) алгоритм решения задачи, записанный на языке программирования.
- ПРОЦЕДУРА это независимая поименованная часть программы, которую можно вызвать по имени для выполнения определенных действий. Процедура не может выступать как операнд в выражении.
- **ПАНЕЛЬ КОМПОНЕНТОВ** (component panel) место на экране дисплея для размещения кнопок создания компонентов.
- ПОДПРОГРАММА (subroutine) часть программы, имеющая имя и выполняемая путем вызова. Различают два класса подпрограмм: процедуры (procedure) и функции (function).
- ПОЛИМОРФИЗМ (polymorphism) способность объекта реагировать на вызов метода в соответствии со своим типом, причем, одно и то же имя метода может использоваться для различных классов объектов [полиморфный многообразный, встречающийся в разных формах].
- **ПРОГРАММИРОВАНИЕ** (programming) разработка программ на языке программирования.
- ПРОЕКТ (project) программа (приложение), составленная на объектнооиентированном языке программирования. Состав проекта: а) на программном уровне: главная часть программы + n модулей Unit, б) на файловом уровне: файл dpr + n файлов pas + n файлов dfm, где dpr — файл проекта (главной части), pas — файл модуля, dfm — файл формы.
- РЕЗУЛЬТАТИВНОСТЬ АЛГОРИТМА это свойство, которое позволяет для каждого допустимого множества исходных данных получать искомый результат после конечного числа операций (за конечный отрезок времени).
- РАЗДЕЛ ИНИЦИАЛИЗАЦИИ является последним разделом модуля. Он может состоять либо из зарезервированного слова end (в этом случае модуль не содержит кода инициализации), либо из операторной части, которая должна выполняться для инициализации модуля.
- РЕДАКТОР КОДА ПРОГРАММЫ (code editor) текстовый (программный) редактор, предназначенный для создания и редактирования программ. Вход в редактор осуществляется клавишей F12, двойным щелчком по объекту в форме или в окне дерева объектов и другими способами.
- РЕПОЗИТОРИЙ (repository) архив, предназначенный для накопления типовых форм и проектов. Как правило размещается в каталоге с: Program Files\Borland\Delphi6\Objrepos. В дальнейшем заготовки, сохраненные в архиве, могут быть использованы в программах пользователя.
- **СОБЫТИЕ** (event) действие, выполняемое пользователем или системой, и переводящее объект из одного состояния в другое. Событие является средством запуска событийной процедуры — обработчика события. Примеры событий: щелчок, например, по кнопке Пуск, перемещение линейки прокрутки, нажатие клавиши.
- СЛУЖЕБНЫЕ (КЛЮЧЕВЫЕ) СЛОВА это слова, которые в языке имеют определенное смысловое значение и которые не могут использоваться в программе ни для каких других целей.
- СТРУКТУРНО-СТИЛИЗОВАННЫЙ способ записи алгоритмов основан на формализованном представлении предписаний, задаваемых путем использования ограниченного набора синтаксических конструкций, представленных в понятном для разработчика алгоритма виде. Такие средства описания алгоритмов часто называют псевдокодами.
- СИМВОЛЫ ЯЗЫКА это элементарные знаки, используемые для составления любых текстов. Набор таких символов называют алфавитом языка.
- СИМВОЛЬНАЯ КОНСТАНТА или переменная (тип-CHAR) представляет собой одиночный символ, заключенный в апострофы. Например: '+', '-', "М", '=', '5'. Символьные константа и переменная занимают один байт памяти.
- **СВОЙСТВО (property)** характеристика объекта. Каждый объект имеет определенный набор свойств. Примеры свойств: имя, заголовок, размер, координаты, цвет. Настройка свойств (т.е. задание необходимых значений)

выполняется вручную на этапе проектирования с помощью панели Properties инспектора объектов либо автоматически операторами присваивания в ходе выполнения программы.

**СИСТЕМА ПРОГРАММИРОВАНИЯ (programming system)** — система автоматизации разработки компьютерных программ. Включает: язык программирования, транслятор с этого языка, средства технологии программирования и отладки и документацию. Примеры: Qbasic (на базе языка бейсик), TurboPascal (на базе языка паскаль), Delphi (на базе языка Object Pascal).

# **СПИСОК РЕКОМЕНДУЕМОЙ ЛИТЕРАТУРЫ**

#### **Основная:**

- 1. В. Леонтьев. Новейшая энциклопедия персонального компьютера 2005. М.: ОЛМА-ПРЕСС образование, 2005. — 800 с.
- 2. Информатика: Учебник / Под ред. Н.В. Макаровой. 3-е изд., перераб. М.: Финансы и статистика,2001. — 768с.
- 3. Степанов А.Н. Информатика: Учебник для ВУЗов. 4-е изд. СПб.: Питер, 2005. — 684 с.
- 4. Информатика: Практикум по технологии работы на компьютере / Под ред. Н.В. Макаровой. — М.: Финансы и статистика, 2001. — 256с.
- 5. Гарнаев А.С. Самоучитель VBA. Технология создания пользовательских приложений. — СПб, 2004.
- 6. Каймин В.А. Информатика: Учебник. 2-е изд., перераб и дополн. М.: ИНФРА-М, 2001. — 272 с. — (Серия «Высшее образование»).
- 7. П. Нортон, Д. Мюллер. Полное руководство по Microsoft Windows XP. М.: ДМК Пресс, 2002.
- 8. Фигурнов В.Э. IBM PC для пользователя. М.: Инфра-М, 2001.
- 9. Каймин В.А., Касаев Б.С. ИНФОРМАТИКА: Практикум на ЭВМ: Учебное пособие. — М.: ИНФРА-М, 2001. — 216 с. — (Серия «Высшее образование»).
- 10. Майнази М., Филлипс Т. «Windows 2000 Professional» / Пер. М. Кузьмин. М.: Изд. «Лори», 2001. — 662 с.
- 11. Экономическая информатика / Под ред. П.В. Конюховского и Д.Н. Колесова. — СПб: Питер, 2001. — 560с.
- 12. Демидова Л.А. Программирование в среде Visual Basic for Applications. М.: ГР. Телеком, 2002.
- 13. Кузьменко В.Г. VBA 2003. Самоучитель. М.: Бином, 2004.
- 14. Михеев Р.В. VBA и программирование в MS Office для пользователей. Специальный курс. — СПб.: БХВ, 2006.

#### **Дополнительная:**

- 1. Ю.А. Шпак. Microsoft Office 2003. Русская версия. К.: Издательство Юниор, 2005. — 768 с.
- 2. Симонович С.В. Информатика. Базовый курс. СПб.: Питер, 2001. 655 с.
- 3. Куртис Фрай. Microsoft Excel 2003. Русская версия. Практическое пособие. Серия «Шаг за шагом». — М.: СП ЭКОМ, 2005. — 416 с.
- 4. Гук М. Энциклопедия. Аппаратные средства IBM PC. СПб: Издательский дом Питер, 2000. — 816 с.
- 5. Г.Г. Кондратьев. Популярный самоучитель работы в Интернет. СПб.: Питер, 2005. — 320 с.
- 6. Microsoft Word 2003. Русская версия. Практическое пособие. Серия «Шаг за шагом». — М.: СП ЭКОМ, 2005. — 384 с.
- 7. А. Денисов, И. Вихарев. Самоучитель Интернет. 2-е изд. СПб.: Питер, 2005. — 368 с.
- 8. Хансен Г, Хансен Дж. Базы данных: разработка и управление: Пер. с англ. М.: Издательство «Бином», 2000. — 704 с.
- 9. П. Нортон, Д. Мюллер. Полное руководство по Microsoft Windows XP. М.: ДМК Пресс, 2002.
- 10. С.М. Лавренов. Excel. Сборник примеров и задач. М.: Финансы и статистика, 2003. — 336 с.
- 11. М. Миллхоллон, К. Мюррей. Эффективная работа: Microsoft Office Word 2003. — СПб.: Питер, 2005. — 971 с.
- 12. Е. Александров. Интернет Легко и просто! СПб.: Питер, 2005. 208 с.
- 13. Каллахан Ив. Ваша Web-страница. Проблемы и решения: Практ. пособ. / Пер. с англ. — М.: Издательство ЭКОМ, 2002. — 432 с.: илл.
- 14. Корнеев В.В., Гареев А.Ф., Васютин С.В., Райх В.В. Базы данных. Интеллектуальная обработка информации. — М.: Издатель Молгачева СВ., Издательство Нолидж, 2001. — 496 с.: ил.
- 15. Каханер Д., Моулер К., Нэш С. Численные методы и программное обеспечение: Пер. с англ. — 2-е изд., стереотип. — М.: Мир, 2001. — 575 с.: ил.

*Учебное издание*

НАТАЛЬСОН Александр Валерьевич

#### **ИНФОРМАТИКА**

УЧЕБНОЕ ПОСОБИЕ для всех специальностей и форм обучения

Корректор *Шамонова А.М.* Техническое редактирование, оформление *Издательство «Юниверсум»*

Формат 60\*90/16. Бумага газетная. Гарнитура New Roman. Печать офсетная. Усл. печ. л. 4,0. Уч.-изд. л. 2,18. Тираж 1000 экз. Заказ №

> Издательство «Юниверсум». 420111, г. Казань, ул. Профсоюзная, д.13/16.

Отпечатано в полном соответствии с качеством предоставленных материалов в типографии ОАО «Щербинская типография». 117623, г. Москва, ул. Типографская, д. 10. Тел. 659-2327

# ДЛЯ ЗАМЕТОК